# Report of [pr](mailto:n.bernard@lafraze.net)ojection<br>
Distribution of the projection<br>
Tappert of projection<br>
LA ELAR & distance<br>
Université Henri Phimosrné - CNNCD<br>
Nicolas Bernard<br>
a bernard distance<br>
5. juin 2009<br>
5. juin 2009 Régulation de la position <sup>d</sup>'une bille sur un plateau in
linable

Rapport de projet

L3 EEAR à distan
e Université Henri Poin
aré CNED

> Nicolas Bernard<br>
> 1. bernard@lafraze.net<br>
> 5 juin 2009<br>
> 2009<br>
> 2009<br>
> 2009<br>
> 2009<br>
> 2009<br>
> 2009<br>
> 2009 Ni
> olas Bernard n.bernard@lafraze.net

5 juin 2009

Empreinte de la version (git) 5f99170e979405735bfe33138
1d274e5830
9
d Do
ument ompilé (LATEX) le <sup>5</sup> juin 2009.

The main term of the region of the state of the state of the state of the state of the state of the state of the state of the state of the state of the state of the state of the state of the state of the state of the state Formate avec L<sup>VI</sup>EX. Sauf exception, les<br>avec x fig et les graphiques à l'aide de graphot<br>inspirance avec graphotes avec graphotes on tété réalisés avec grabem de la suite gED<br>imprimés avec le programme pcb.<br>2 Ce document est formaté avec IATEX. Sauf exception, les figures ont été réalisées ave xfig et les graphiques à l'aide de gnuplot ; les s
hémas électroniques ont été réalisés avec gschem de la suite gEDA et les circuits imprimés ave le programme p
b.

<span id="page-2-0"></span>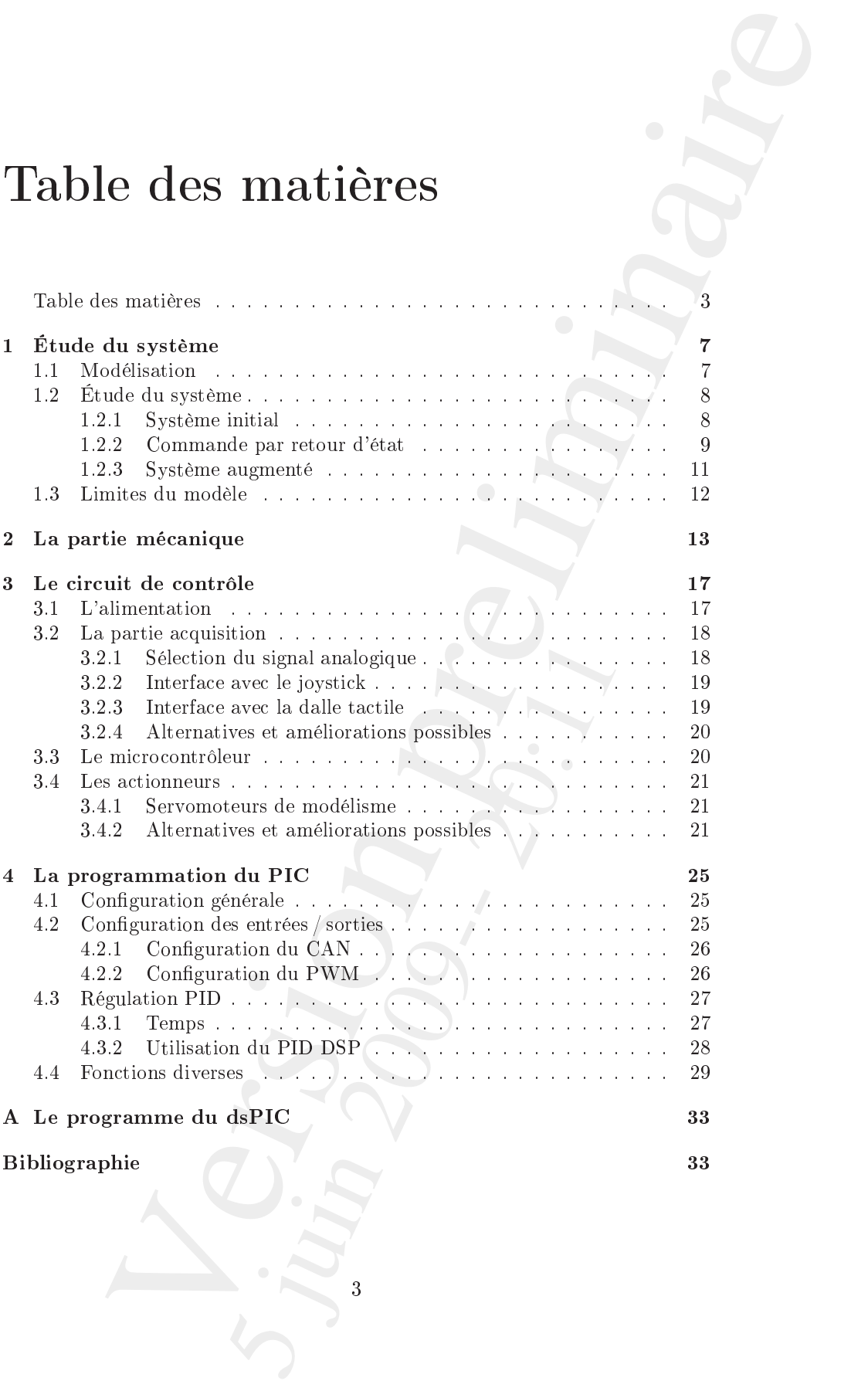

Vincing preliminaire 5 juin 2009 june 4

Le but de ce projet était de réguler la position d'une bille sur un plateau. Ce plateau est mobile en ceci qu'il peut s'incliner selon ses deux axes, l'inclinaison étant contrôlable par des moteurs. Le plateau est constitué (ou, comme ici, recouvert) d'une dalle tactile qui permet de connaître la position de la bille.

Dans la fabrication de ce projet, il y a trois parties distinctes :

- la partie mécanique;
- la partie éle
tronique ;
- la partie informatique, c'est-à-dire la programmation de la puce (un microcontrôleur dsPIC) qui contrôle le système.

Toutefois, avant de parler de la fabrication elle-même, nous allons commencer par étudier e système de manière théorique. C'est l'ob jet du premier hapitre.

**Oduction**<br>there anothe deals the rigative la president diameterization and the sum and plateau<br>originals per cect qualitative in the character is considered and as significant<br>interaction and the preliminative layer prel 5 jun 2009 in 2017 5

Vincing preliminaire 5 jun 2009. 2011 6

# Chapitre 1

# Étude du système

#### <span id="page-6-1"></span> $1.1$

Le problème est le même selon les deux axes d'inclinaison  $(x \notin y)$  du plateau. Nous nous contenterons donc de le modéliser sur les  $x$ , le raisonnement est le même pour les y.

Sur un plan incliné d'un angle  $\alpha$  par rapport à l'horizontale, une bille se met à rouler et son accélération<sup>1</sup> est constante et égale à

$$
a_x(t) = \ddot{x}(t) = \frac{5}{7}g\sin\alpha \tag{1.1}
$$

Il est fa
ile d'intégrer ette équation et de remonter à la vitesse de la bille, puis à sa position :

$$
\dot{x}(t) = \frac{5}{7}g\sin\alpha t \tag{1.2}
$$

$$
x(t) = \frac{1}{2} \frac{5}{7} g \sin \alpha t^2 \qquad (1.3)
$$

Ce qui rend les choses plus complexes ici, c'est que l'inclinaison n'est pas constante : l'angle  $\alpha$  varie au cours du temps. L'accélération n'est donc pas onstante et on a en réalité :

$$
\ddot{x}(t) = \frac{5}{7}g\sin(\alpha(t))\tag{1.4}
$$

Il est beaucoup plus difficile d'intégrer cette équation étant donné que la fonction  $\alpha(t)$  n'est pas connue.

<span id="page-6-0"></span>**Example 18 (The Control of the Control of the Control of the Control of the Control of the Control of the Control of the Control of the Control of the Control of the Control of the Control of the Control of the Control o** r cette équation et de remonter à la vitesse de l<br>  $\dot{x}(t) = \frac{5}{7}g\sin \alpha t$ <br>  $x(t) = \frac{15}{2}g\sin \alpha t^2$ <br>
es plus complexes ici, c'est que l'inclinaison n'est do<br>
itié :<br>  $\ddot{x}(t) = \frac{5}{7}g\sin(\alpha(t))$ <br>
difficile d'intégrer cette équa Pour simplifier le problème, on va se placer dans le cas discret (c'est de toute facon celui qui va nous intéresser, puisque le microcontrôleur qui va commander notre système fon
tionne ave un temps dis
ret). On peut alors supposer que sur un intervalle de temps petit, l'angle est constant. On a alors

7

$$
\alpha(t) = \alpha_t \tag{1.5}
$$

<span id="page-6-2"></span> $^1$ Celle de son centre de gravité pour être précis

La vitesse devient alors une suite :

. .

$$
\dot{x}(0) = \dot{x}_0 \tag{1.6}
$$

$$
\dot{x}(1) = \frac{5}{7}g\sin\alpha_0(t_1 - t_0) + \dot{x}_0 \tag{1.7}
$$

$$
\dot{x}(i) = \frac{5}{7}g\sin(\alpha_{i-1})\underbrace{(t_i - t_{i-1})}_{\Delta_i} + \dot{x}(i-1)
$$
\n(1.8)

Si l'on suppose que tous les  $\Delta_i$  sont égaux à  $\Delta$ , on peut écrire le terme général de la suite ainsi :

$$
(\dot{x}(n))_{n>0} = \frac{5}{7}g\Delta \sum_{i=1}^{n} \sin \alpha_{n-1} + \dot{x}_0
$$
 (1.9)

De même pour la suite  $(x(n))$ :

$$
x(0) = x_0 \tag{1.10}
$$

$$
x(1) \approx x(0) + \frac{\dot{x}(1) + \dot{x}(0)}{2}(t_1 - t_0)
$$
\n(1.11)

$$
x(i) \approx x(i-1) + \frac{\dot{x}(i) + \dot{x}(i-1)}{2} \Delta_i
$$
\n(1.12)

En supposant là aussi que tous les  $\Delta_i$  valent  $\Delta$ , comme

. .

$$
\frac{\dot{x}(i) + \dot{x}(i-1)}{2} = \dot{x}(i-1) + \frac{1}{2}\frac{5}{7}g\Delta\sin\alpha_{n-1}
$$
\n(1.13)

le terme général peut s'é
rire :

$$
\frac{1}{2}x^{2} = \dot{x}(i-1) + \frac{1}{2}y^{2} = \dot{x}(i-1) + \frac{1}{2}y^{2} = \dot{x}^{2} \sin \alpha_{n-1}
$$
\n
$$
(1.13)
$$
\néral peut s'écrire :

\n
$$
(x(n))_{n>0} \approx x(0) + \Delta \sum_{i=0}^{n-1} \dot{x}(i) + \frac{1}{2}y^{2} = \Delta^{2} \sum_{i=0}^{n-1} \sin \alpha_{i}
$$
\ncomme vecteur d'état  $X = \begin{bmatrix} x \\ \dot{x} \end{bmatrix}$  et en posant  $\forall i, U_{i} = [\sin \alpha_{i}],$ 

\nse em et donc sous la forme :

\n
$$
X_{n} = \underbrace{\begin{bmatrix} 1 & \Delta \\ 0 & 1 \end{bmatrix}}_{C} X_{n-1} + \underbrace{\frac{5}{7}y\Delta\begin{bmatrix} \frac{\Delta}{2} \\ 1 \end{bmatrix}}_{B} U_{n-1}
$$
\nfor  $1.15$ 

\nY\_{n} = \underbrace{\begin{bmatrix} 1 & 0 \end{bmatrix}}\_{C} X\_{n}

\nif  $X_{n} = \begin{bmatrix} 1 & 0 \end{bmatrix} X_{n-1} + \underbrace{\frac{5}{7}y\Delta\begin{bmatrix} \frac{\Delta}{2} \\ 1 \end{bmatrix}}_{B} U_{n-1}$ 

\nif  $1.15$ 

\nif  $X_{n} = \begin{bmatrix} 1 & 0 \end{bmatrix} X_{n}$ 

\nif  $X_{n} = \begin{bmatrix} 1 & 0 \end{bmatrix} X_{n-1} + \frac{5}{7}y\Delta\begin{bmatrix} \frac{\Delta}{2} \\ 1 \end{bmatrix} U_{n-1}$ 

\nif  $X_{n} = \begin{bmatrix} 1 & 0 \end{bmatrix} X_{n-1} + \frac{5}{7}y\Delta\begin{bmatrix} \frac{\Delta}{2} \\ 1 \end{bmatrix} U_{n-1}$ 

\nif  $X_{n} = \begin{bmatrix} 1 & 0 \end{bmatrix} X_{n-1} + \Delta \begin{bmatrix} 1 & 0 \end{$ 

Si l'on pose comme vecteur d'état  $X = \begin{bmatrix} x \\ y \end{bmatrix}$  $\dot{x}$ et en posant  $\forall i, U_i = [\sin \alpha_i],$ notre système se met donc sous la forme :

$$
X_n = \underbrace{\begin{bmatrix} 1 & \Delta \\ 0 & 1 \end{bmatrix}}_{A} X_{n-1} + \underbrace{\frac{5}{7} g \Delta \begin{bmatrix} \frac{\Delta}{2} \\ 1 \end{bmatrix}}_{B} U_{n-1} \tag{1.15}
$$

$$
Y_n = \underbrace{[1 \ 0]}_{C} X_n \tag{1.16}
$$

#### <span id="page-7-0"></span>1.2Étude du système

### <span id="page-7-1"></span>1.2.1 Système initial

#### Stabilité

La viteve devient alors une vaite :<br>  $\dot{x}(t) = \frac{1}{2}g\sin \alpha_3(t_1 - t_0) + \dot{x}_0$  (1.6)<br>  $\dot{x}(t) = \frac{1}{2}g\sin \alpha_3(t_1 - t_0) + \dot{x}_0$  (1.7)<br>  $\vdots$ <br>  $\dot{x}(t) = \frac{1}{2}g\sin(\alpha_{t-1})(t_1 - t_{n-1}) + \dot{x}(t-1)$  (1.8)<br>
S. For suppose one tans lie  $\Delta_t$  Le déterminant de  $(pI - A)$  vaut  $(p - 1)^2 = p^2 - 2p + 1$  : la condition nécessaire du critère de Routh n'est pas vérifiée, ce qui nous confirme l'instabilité du système.

#### Commandabilité

Déterminons la matri
e de ommandabilité C et son rang.

tabilité  
\nnons la matrice de commandabilité *C* et son rang.  
\n
$$
C = \begin{bmatrix} B & AB \end{bmatrix}
$$
\n
$$
= \frac{5}{7}g\Delta\begin{bmatrix} \frac{1}{2}\Delta & \frac{3}{2}\Delta \\ \frac{1}{2} & 1 \end{bmatrix}
$$
\n
$$
= \frac{5}{7}g\Delta\begin{bmatrix} \frac{1}{2}\Delta & \frac{3}{2}\Delta \\ 1 & 1 \end{bmatrix}
$$
\n
$$
= \frac{5}{7}g\Delta\begin{bmatrix} \frac{1}{2}\Delta & \frac{3}{2}\Delta \\ 1 & 1 \end{bmatrix}
$$
\n
$$
= \begin{bmatrix} 1.18 \\ 1 \end{bmatrix}
$$
\n
$$
= \begin{bmatrix} 1 & 0 \\ 1 & \Delta \end{bmatrix}
$$
\n
$$
= \begin{bmatrix} C \\ 1 & 1 \end{bmatrix}
$$
\n
$$
= \begin{bmatrix} 1 & 0 \\ 1 & \Delta \end{bmatrix}
$$
\n
$$
= \begin{bmatrix} 1 & 0 \\ 1 & \Delta \end{bmatrix}
$$
\n
$$
= \begin{bmatrix} 1 & 0 \\ 1 & \Delta \end{bmatrix}
$$
\n
$$
= \begin{bmatrix} 1 & 0 \\ 1 & \Delta \end{bmatrix}
$$
\n
$$
= \begin{bmatrix} 1 & 0 \\ 1 & 1 \end{bmatrix}
$$
\n
$$
= -K(X_i - X^*)
$$
\n
$$
= \begin{bmatrix} 1 & \Delta \\ 0 & 1 \end{bmatrix} X_{n-1} - \frac{5}{7}g\Delta\begin{bmatrix} \frac{\Delta}{2} \\ 1 \end{bmatrix} K(X_{n-1} - X^*)
$$
\n
$$
= \begin{bmatrix} 1 & \Delta \\ 0 & 1 \end{bmatrix} X_{n-1} - \frac{5}{7}g\Delta\begin{bmatrix} \frac{\Delta}{2} \\ 1 \end{bmatrix} K(X_{n-1} - X^*)
$$
\n
$$
= \begin{bmatrix} 1 & \Delta \\ 0 & 1 \end{bmatrix} X_{n-1} - \frac{5}{7}g\Delta\begin{bmatrix} \frac{\Delta}{2} \\ 1 \end{bmatrix} K(X_{n-1} - X^*)
$$
\n
$$
= \begin{bmatrix}
$$

Le rang de cette matrice est 2 (si  $\Delta$  n'est pas nul, ce qui est nécessairement le cas), le système est donc commandable.

#### Observabilité

Déterminons la matri
e d'observabilité O et son rang.

$$
\mathcal{O} = \begin{bmatrix} C \\ CA \end{bmatrix}
$$
\n
$$
= \begin{bmatrix} 1 & 0 \\ 1 & \Delta \end{bmatrix}
$$
\n(1.20)\n(1.21)

$$
\det \mathcal{O} \quad \neq \quad 0 \quad (\Delta \neq 0) \tag{1.22}
$$

Le rang de cette matrice est 2 (si $\Delta$ n'est pas nul, ce qui est nécessairement le cas), le système est donc observable.

#### <span id="page-8-0"></span>1.2.2 Commande par retour d'état

Si l'on utilise une ommande par retour d'état, on a alors

$$
U_i = -K\left(X_i - X^*\right) \tag{1.23}
$$

 $X^*$  étant la consigne et  $K = \begin{bmatrix} k_1 & k_2 \end{bmatrix}$ 1 Notre système devient don :

g de cette matrice est 2 (si 
$$
\triangle
$$
 n'est pas nul, ce qui est nécessairement  
systeme est donc observable.  
**Commande par retour d'état**  
utilise une commande par retour d'état, on a alors  

$$
U_i = -K(X_i - X^*)
$$
(1.23)  
a consigne et  $K = \begin{bmatrix} k_1 & k_2 \end{bmatrix}$ .  
ystème devient donc :  

$$
X_n = \begin{bmatrix} 1 & \triangle & 0 & 1 \\ 0 & 1 & 1 \end{bmatrix} X_{n-1} - \frac{5}{7} g \triangle \begin{bmatrix} \frac{\triangle}{1} \\ 1 \end{bmatrix} K(X_{n-1} - X^*)
$$
(1.24)  

$$
Y_n = \begin{bmatrix} 1 & 0 \end{bmatrix} X_n
$$
(1.25)  

$$
X_n = \underbrace{(A - BK)}_{A'} X_{n-1} + \underbrace{BK}_{B'} X^*
$$
(1.26)  

$$
Y_n = \begin{bmatrix} 1 & 0 \end{bmatrix} X_n
$$
(1.27)

$$
Y_n = [1 \ 0] \ X_n \tag{1.25}
$$

soit :

$$
X_n = \underbrace{(A - BK)}_{A'} X_{n-1} + \underbrace{BK}_{B'} X^* \tag{1.26}
$$

$$
Y_n = [1 \ 0] \ \overline{X_n} \tag{1.27}
$$

#### Conditions de stabilité

Étudions  $A'$  pour savoir à quelles conditions ce système sera stable

Version preliminaire det(pI − A ′ ) ≈ p <sup>2</sup> + g∆ 5 14 ∆k<sup>1</sup> + 5 7 k2 − 2 p +g∆ 5 14 ∆k<sup>1</sup> − 5 7 k2 + 1 (1.28)

Comme il s'agit d'un système du se
ond ordre, le ritère de Routh nous indique qu'il faut :

$$
\begin{cases}\n g\Delta \left(\frac{5}{14}\Delta k_1 + \frac{5}{7}k_2\right) - 2 > 0 \\
 g\Delta \left(\frac{5}{14}\Delta k_1 - \frac{5}{7}k_2\right) + 1 > 0\n\end{cases}\n\tag{1.29}
$$

$$
\begin{cases}\n g\Delta \left(\frac{5}{14}\Delta k_1 + \frac{5}{7}k_2\right) > 2 \\
 g\Delta \left(\frac{5}{14}\Delta k_1 - \frac{5}{7}k_2\right) > -1\n\end{cases}\n\tag{1.30}
$$

comme  $g > 0$  et  $\Delta > 0$ ,

$$
\begin{cases} \frac{5}{14}\Delta k_1 + \frac{5}{7}k_2 > 2\\ \frac{5}{14}\Delta k_1 - \frac{5}{7}k_2 > -1 \end{cases}
$$
\n(1.31)

En additionnant, on a :

$$
2\frac{5}{14}\Delta k_1 > 1\tag{1.32}
$$

$$
k_1 > \frac{7}{5\Delta} \tag{1.33}
$$

En soustrayant ette fois, on obtient :

$$
2\frac{5}{7}k_2 > 3\tag{1.34}
$$

$$
k_2 > \frac{21}{10} \tag{1.35}
$$

On a donc les deux conditions suivantes :  $\gamma$ 

$$
\begin{cases} k_1 > \frac{7}{5\Delta} \\ k_2 > \frac{21}{10} \end{cases}
$$
 (1.36)

#### Précision

On remarque qu'il n'est pas possible de satisfaire l'équation

$$
A - BK = 0 \tag{1.37}
$$

avec les conditions précédentes sur K.

 $k_1 > \frac{7}{5\Delta}$ <br>
ant cette fois, on obtient :<br>  $2\frac{5}{7}k_2 > 3$ <br>  $k_2 > \frac{21}{10}$ <br>
s deux conditions suivantes :<br>  $\begin{cases} k_1 > \frac{7}{5\Delta} \\ k_2 > \frac{54}{10} \end{cases}$ <br>
cque qu'il n'est pas possible de satisfaire l'équati<br>  $A - BK = 0$ <br>
dit Cela implique que ette régulation n'est pas pré
ise (gain statique en bou
le fermée différent de 1).

Nous allons donc « augmenter » le système pour résoudre ce problème.

#### <span id="page-10-0"></span>1.2.3 Système augmenté

#### Vecteur d'état augmenté

1.3 System argumenté  
\nteur d'état argumenté  
\nOn utilise le vector d'état augmenté 
$$
X = \begin{bmatrix} x \\ x \\ r \end{bmatrix}
$$
 où r est tel que  $r = x$ .  
\n
$$
X_n = \underbrace{\begin{bmatrix} 1 & \Delta & 0 \\ 0 & 1 & 0 \\ 1 & 0 & 1 \end{bmatrix}}_{A^n} X_{n-1} + \underbrace{\frac{5}{7}g\Delta \begin{bmatrix} \frac{\Delta}{2} \\ 1 \\ 0 \end{bmatrix}}_{B^n} U_{n-1}
$$
\n(1.38)  
\n**mmmandabilité et observationilité**  
\nLa matrice de commandabilité est la suivante :  
\n
$$
C' = \begin{bmatrix} B'' & A''B'' & A''B'' \\ 0 & \frac{1}{2}\Delta & \frac{5}{2}\Delta \end{bmatrix}
$$
\n(1.40)  
\n
$$
= \begin{bmatrix} \frac{1}{7}g\Delta \begin{bmatrix} \frac{1}{7} & \frac{3}{7} \Delta & \frac{5}{7} \Delta \\ 0 & \frac{1}{2} \Delta & 2 \Delta \end{bmatrix}
$$
\n(1.41)  
\nSo on determinant est non null, done le system is to observeable a cause du nouveau  
\namérter x<sub>3</sub> dont le conditions initiales ne sont pas observables.  
\n**mmande par return d'état**  
\nNotre commande par return d'état est toujours de la forme :  
\n
$$
U_t = -K(X_t - X^*)
$$
\n(1.42)  
\nétam t a consigne, mais on a à présent  $K = \begin{bmatrix} k_1 & k_2 & k_3 \end{bmatrix}$ .  
\nDéterminons les conditions sur  $K$  pour que ce système soit stable.  
\n
$$
det(pI - (A'' - B''K)) = p^3 + \left(\frac{5}{14}\Delta^2 g k_1 + \frac{5}{7}\Delta g k_2 - 3\right) p^2 + \left(-\frac{10}{7}\Delta g k_2 + \frac{5}{14}\Delta^2 g k_3 + 3\right) p
$$
\n(1.43)  
\n
$$
+ \frac{5}{14}\Delta^2 g(k_3 - k_1) + \frac{5}{7}\Delta g k_2 - 1
$$
\nSelon le critère de Routh, il faut que les conditions suivantes soient vérifiées  
\nur que le système soit stable :  
\n
$$
k_1 > \frac{3
$$

#### Commandabilité et observabilité

La matri
e de ommandabilité est la suivante :

$$
C' = \begin{bmatrix} B'' & A''B'' & A''^2B'' \\ \frac{5}{7}g\Delta & \frac{1}{2}\Delta & \frac{3}{2}\Delta & \frac{5}{2}\Delta \\ 0 & \frac{1}{2}\Delta & 2\Delta \end{bmatrix}
$$
(1.40)  
(1.41)

Son déterminant est non nul, donc le système est toujours commandable. Il est immédiat que le système n'est pas observable à cause du nouveau

paramètre  $x_3$  dont les conditions initiales ne sont pas observables.

#### Commande par retour d'état

Notre ommande par retour d'état est toujours de la forme :

$$
U_i = -K\left(X_i - X^*\right) \tag{1.42}
$$

 $X^*$  étant la consigne, mais on a à présent  $K = \begin{bmatrix} k_1 & k_2 & k_3 \end{bmatrix}$ . Déterminons les conditions sur  $K$  pour que ce système soit stable.

and **e** par **retour d'état**

\ne commande par **retour d'état est toujours de la forme :**

\n
$$
U_i = -K(X_i - X^*)
$$
\nat la consigne, mais on a à présent  $K = [k_1 \ k_2 \ k_3]$ .

\ntrminons les conditions sur  $K$  pour que ce système soit stable.

\n
$$
\det(pI - (A'' - B''K)) = p^3 + \left(\frac{5}{14}\Delta^2 g k_1 + \frac{5}{7}\Delta g k_2 - 3\right)p^2
$$
\n
$$
+ \left(-\frac{10}{7}\Delta g k_2 + \frac{5}{14}\Delta^2 g k_3 + 3\right)p
$$
\n
$$
+ \frac{5}{14}\Delta^2 g (k_3 - k_1) + \frac{5}{7}\Delta g k_2 - 1
$$
\nna le critère de Routh, il faut que les conditions suivantes soient vérifiées

\ne le système soit stable :

\n
$$
k_1 > \frac{7}{2\Delta^2 g}
$$
\n
$$
k_2 > \frac{49}{20\Delta g}
$$
\n
$$
k_3 > \frac{7}{5\Delta^2 g}
$$
\n(1.45)

\n11

Selon le critère de Routh, il faut que les conditions suivantes soient vérifiées pour que le système soit stable :

$$
k_1 > \frac{7}{2\Delta^2 g} \tag{1.44}
$$

$$
k_2 > \frac{49}{20\Delta g} \tag{1.45}
$$

$$
k_3 \quad > \quad \frac{7}{5\Delta^2 g} \tag{1.46}
$$

$$
\frac{5}{7} \left( \frac{\Delta^2 g}{2} k_1 + \Delta g k_2 - \frac{21}{5} \right) \left( -2 \Delta g k_2 + \frac{\Delta^2 g}{2} k_3 + \frac{21}{5} \right) > -\frac{\Delta^2 g}{2} k_1 + \Delta g k_2 + \frac{\Delta^2 g}{2} k_3 - \frac{7}{5} \quad (1.47)
$$

#### <span id="page-11-0"></span>1.3Limites du modèle

 $\frac{5}{7} \left( \frac{\Delta^2 g}{2} k_1 + \Delta g k_2 - \frac{21}{3} \right)$   $\left( -2\Delta g k_2 + \frac{\Delta^2 g}{2} k_2 + \frac{21}{3} \right)$ <br> $\left. \right. \right. \left. -\frac{\Delta^2 g}{2} k_1 + \Delta g k_2 + \frac{\Delta^2 g}{2} k_2 - \frac{7}{3}$  (1.47)<br>
1.3 Limites du modèle est stricted deuxes au constante de la constanti Les limites de ce modèle sont principalement au niveau de notre angle  $\alpha$  : on suppose en effet que la commande est instantanée alors qu'en réalité,  $\alpha(t)$ est une fonction continue qui « tente de suivre » la commande. Cette dernière peut, elle, être dis
ontinue. Le lien entre la ommande et l'angle devrait à son tour être modélisé. Il ferait intervenir des paramètres physiques omme le poids de la bille et les caractéristiques des moteurs et du montage, etc.

# Chapitre 2

# La partie mé
anique

La partie mécanique de la construction consiste principalement à fabriquer et assembler différentes pièces. Nous avons en fait construit le système en nous basant sur une dalle ta
tile que nous avions. Le plateau a été dimensionné à partir de celle-ci et les autres pièces en conséquence.

La principale difficulté vient du fait que le plateau doit avoir deux degrés de liberté. On peut imaginer diverses méthodes pour obtenir cela; le plus simple est sans doute d'utiliser des rotules.

La figure 2.1 présente les caractéristiques essentielles des rotules utilisées.

<span id="page-12-0"></span>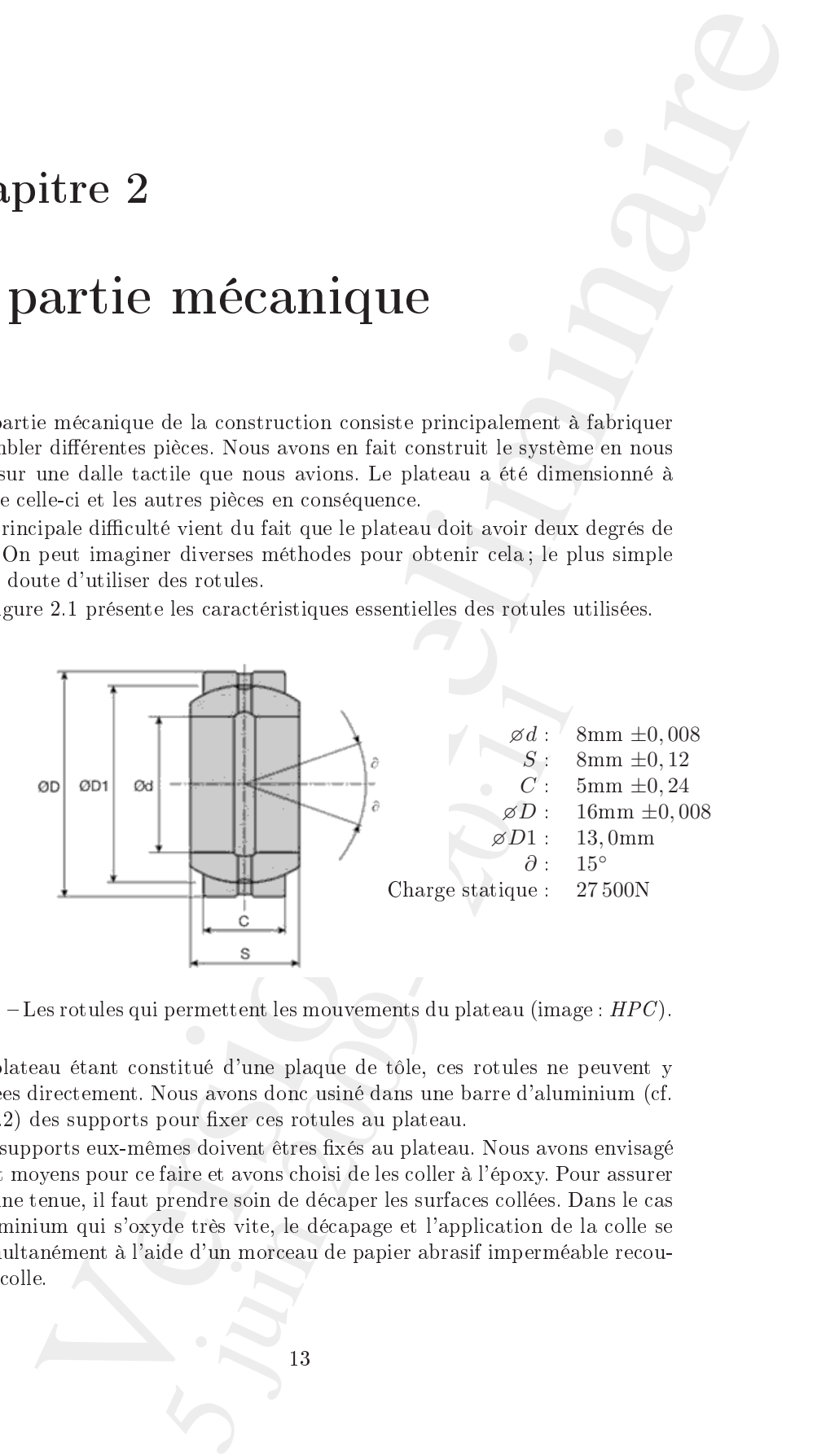

<span id="page-12-1"></span>Fig. 2.1 Les rotules qui permettent les mouvements du plateau (image : HPC ).

Le plateau étant constitué d'une plaque de tôle, ces rotules ne peuvent y être fixées directement. Nous avons donc usiné dans une barre d'aluminium (cf. figure [2.2\)](#page-13-0) des supports pour fixer ces rotules au plateau.

Ces supports eux-mêmes doivent êtres fixés au plateau. Nous avons envisagé différent moyens pour ce faire et avons choisi de les coller à l'époxy. Pour assurer une bonne tenue, il faut prendre soin de décaper les surfaces collées. Dans le cas de l'aluminium qui s'oxyde très vite, le dé
apage et l'appli
ation de la olle se font simultanément à l'aide d'un mor
eau de papier abrasif imperméable re
ouvert de olle.

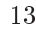

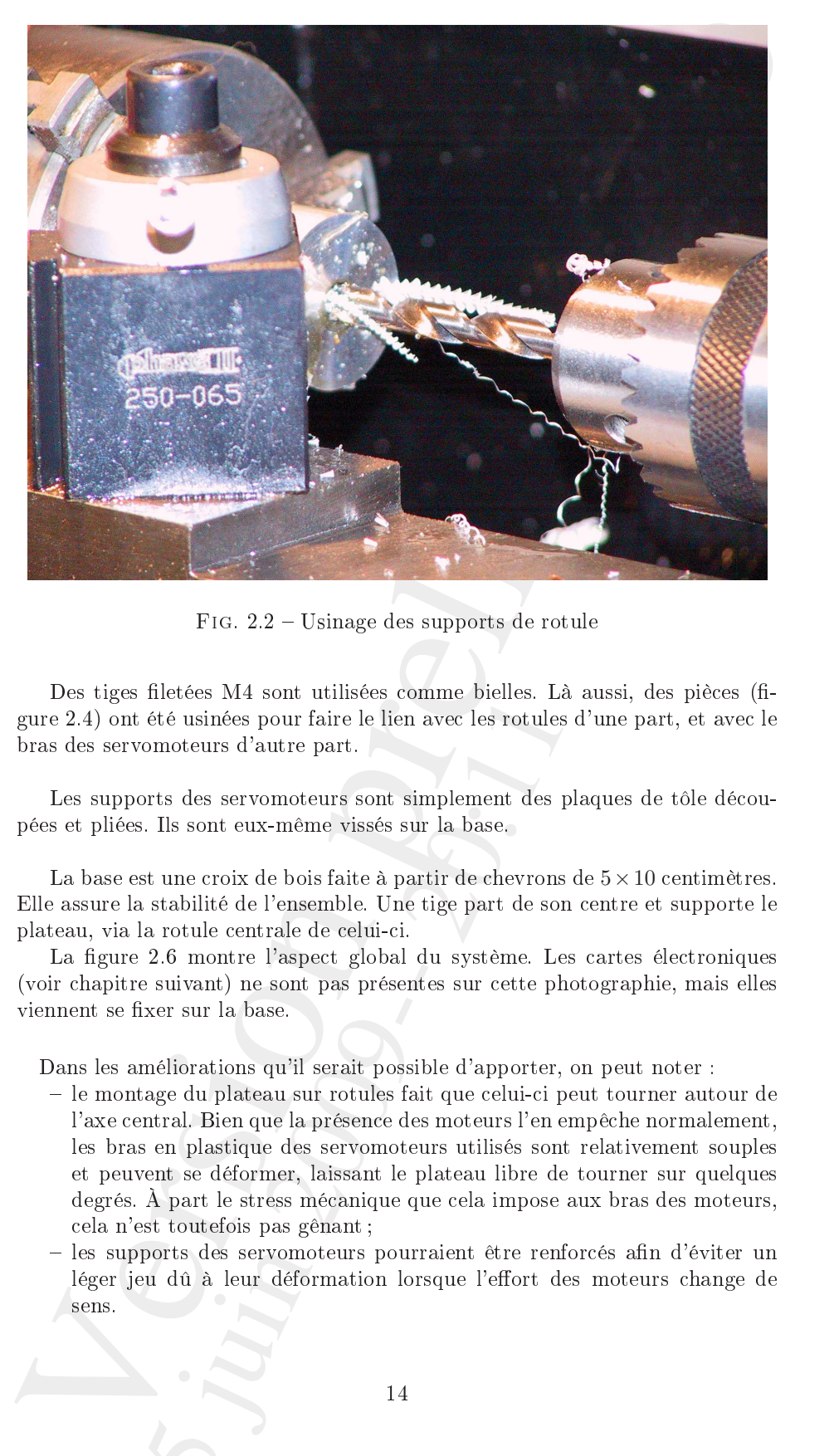

Fig. 2.2 Usinage des supports de rotule

Des tiges filetées M4 sont utilisées comme bielles. Là aussi, des pièces (figure 2.4) ont été usinées pour faire le lien ave les rotules d'une part, et ave le bras des servomoteurs d'autre part.

Les supports des servomoteurs sont simplement des plaques de tôle découpées et pliées. Ils sont eux-même vissés sur la base.

La base est une croix de bois faite à partir de chevrons de  $5 \times 10$  centimètres. Elle assure la stabilité de l'ensemble. Une tige part de son entre et supporte le plateau, via la rotule entrale de eluii.

La figure 2.6 montre l'aspect global du système. Les cartes électroniques (voir hapitre suivant) ne sont pas présentes sur ette photographie, mais elles viennent se fixer sur la base.

Dans les améliorations qu'il serait possible d'apporter, on peut noter :

- <span id="page-13-0"></span>ette universite de l'en avec les rotules d'a<br>
d'été usinées pour faire le lien avec les rotules d'a<br>
contours d'autre part.<br>
orts des servomoteurs sont simplement des plaq<br>
s. Ils sont eux-même vissés sur la base.<br>
st une le montage du plateau sur rotules fait que eluii peut tourner autour de l'axe entral. Bien que la présen
e des moteurs l'en empê
he normalement, les bras en plastique des servomoteurs utilisés sont relativement souples et peuvent se déformer, laissant le plateau libre de tourner sur quelques degrés. À part le stress mécanique que cela impose aux bras des moteurs, ela n'est toutefois pas gênant ;
- les supports des servomoteurs pourraient être renforcés afin d'éviter un léger jeu dû à leur déformation lorsque l'effort des moteurs change de sens.

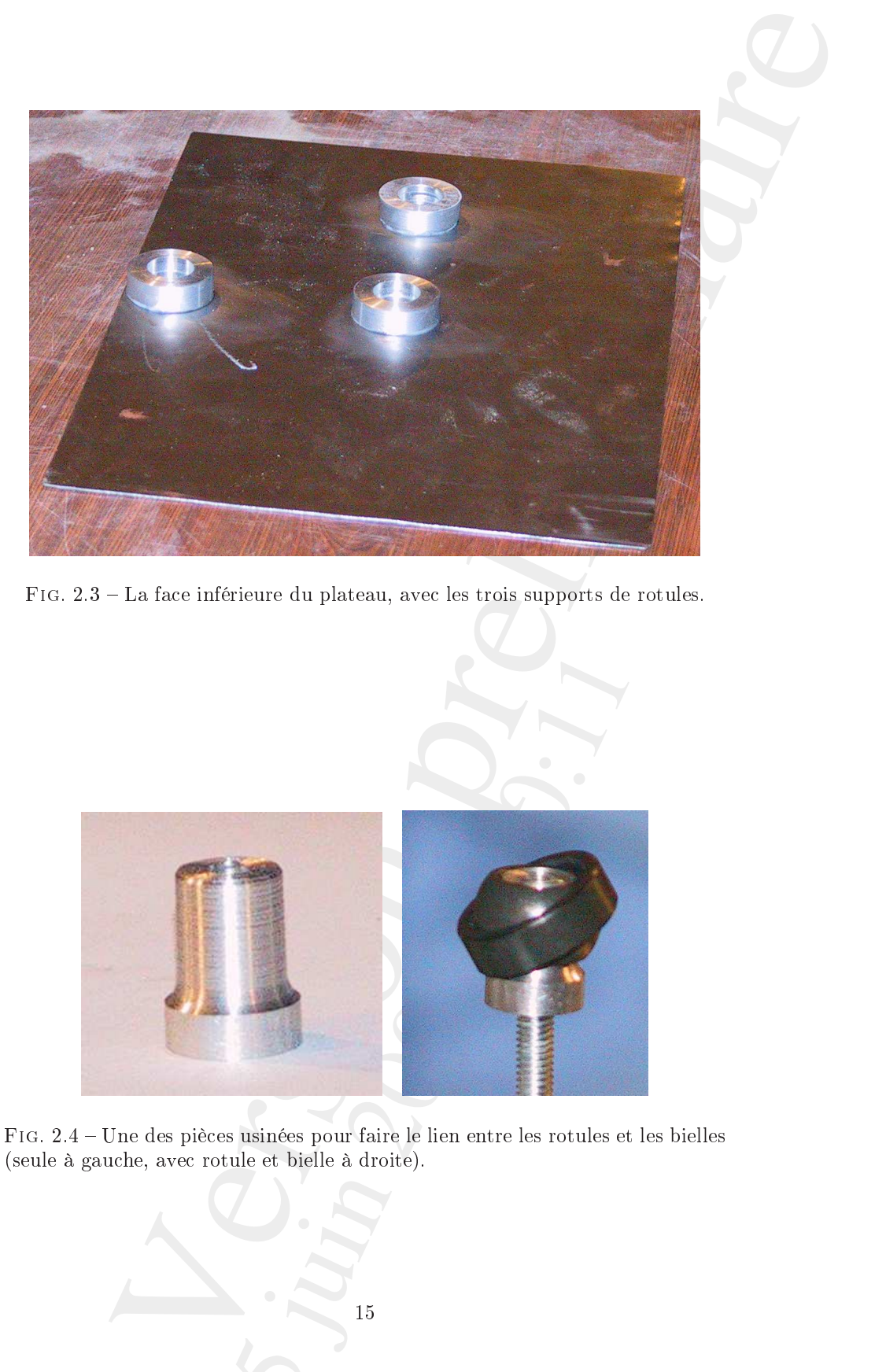

Fig. 2.3 La fa
e inférieure du plateau, ave les trois supports de rotules.

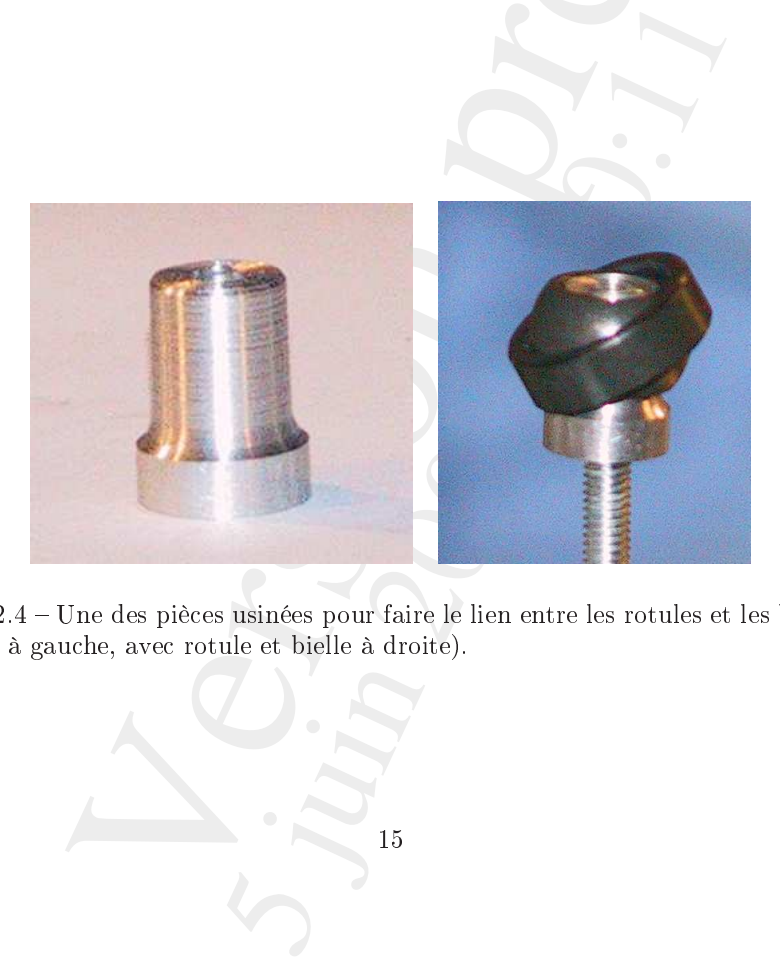

Fig. 2.4 Une des piè
es usinées pour faire le lien entre les rotules et les bielles (seule à gau
he, ave rotule et bielle à droite).

<span id="page-14-0"></span>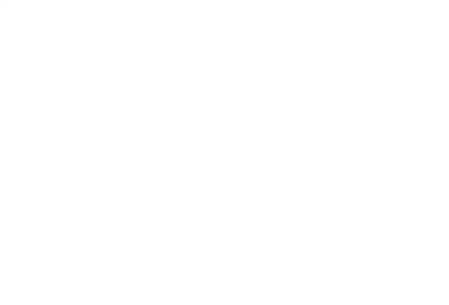

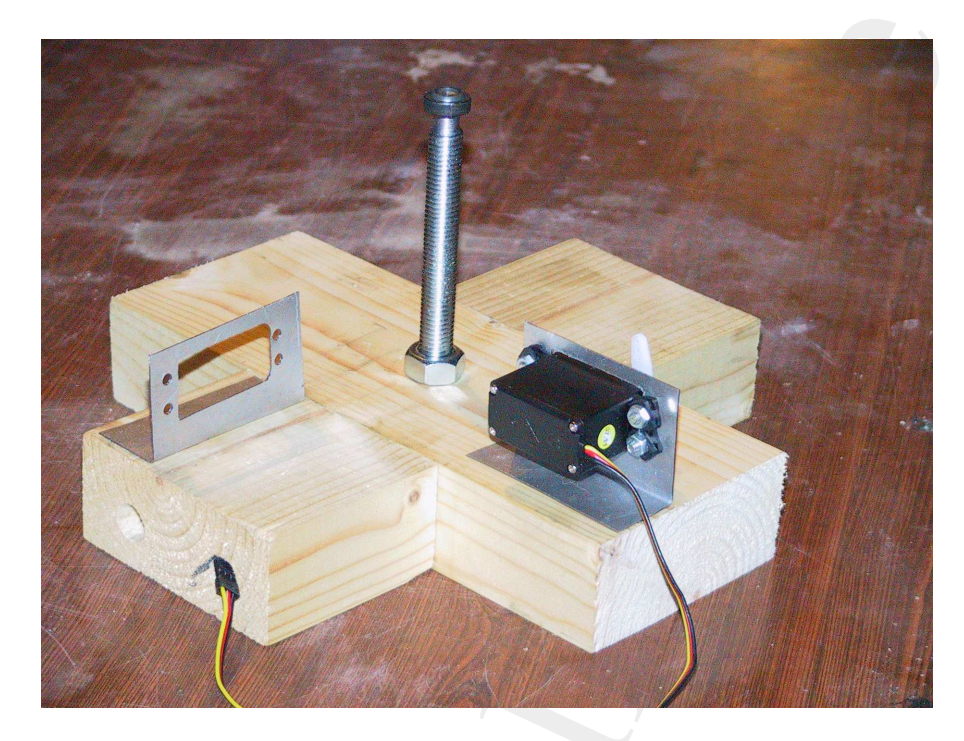

Fig. 2.5 La base du montage, ave la tige destinée au support du plateau, les supports des servomoteurs et un servomoteur.

<span id="page-15-0"></span>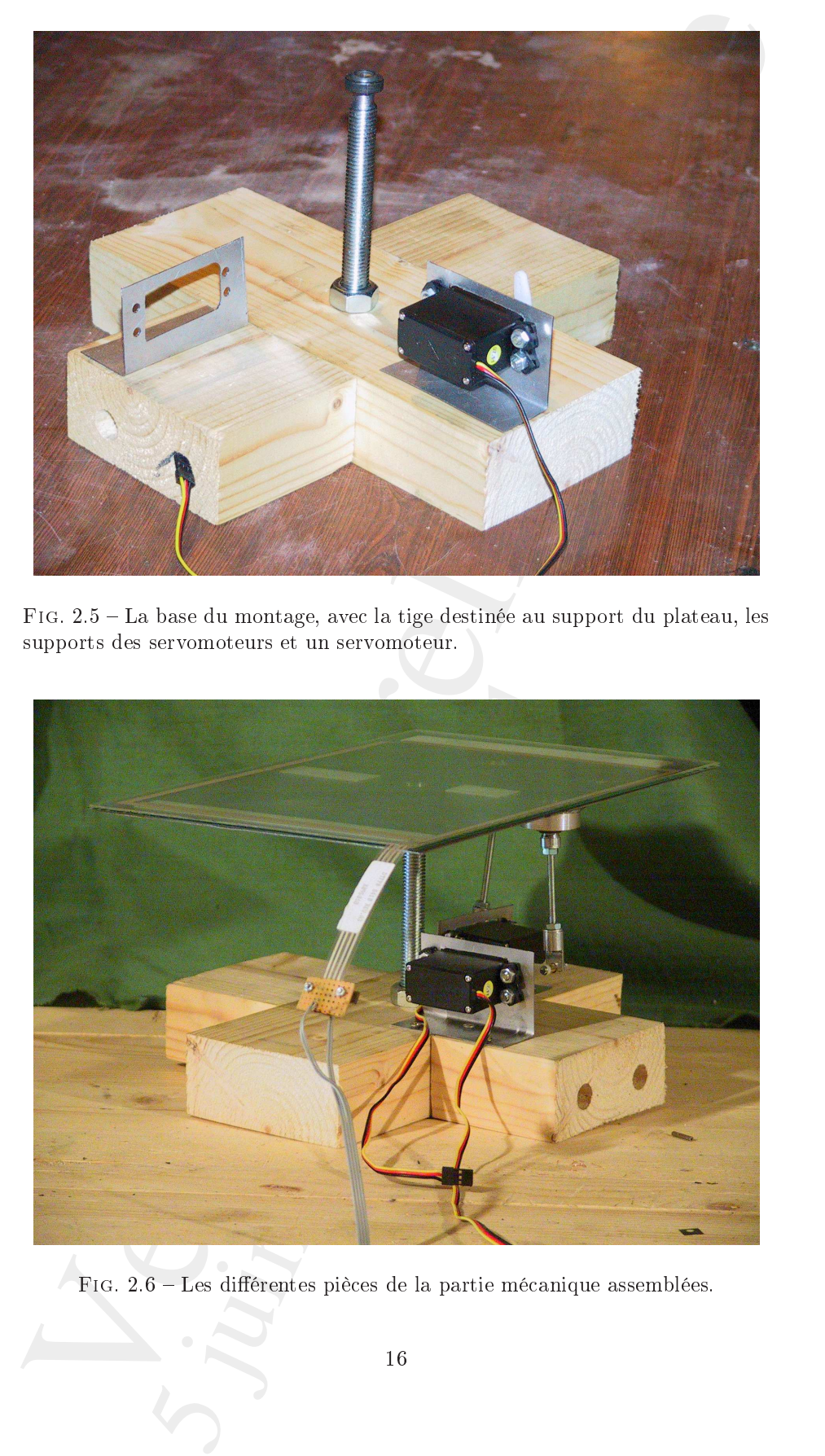

Fig. 2.6 Les diérentes piè
es de la partie mé
anique assemblées.

# <span id="page-16-0"></span>Chapitre 3

Le circuit électronique peut se diviser, sur un plan logique, en quatre parties :

- 1. une partie alimentation, qui fournit les tensions né
essaires ;
- 2. une partie acquisition qui est chargée d'interfacer les capteurs et le microcontrôleur;
- 3. une partie « centrale » constituée du microcontrôleur et des composants qui lui sont liés (quartz, et
.) ;
- 4. une partie « action » qui fait l'interface entre le microcontrôleur et la partie mé
anique.

Pour des questions de facilité de mise au point, nous avons développé des modules (circuits imprimés) distincts pour ces différentes parties (à l'exception de la dernière, très réduite il est vrai).

Revenons sur es diérentes parties un peu plus en détail.

#### <span id="page-16-1"></span>3.1<sup>L</sup>'alimentation

L'alimentation est particulièrement simple : elle est construite autour de deux régulateurs qui fournissent les tensions régulées dont les omposants ont besoin. Notons que ette alimentation ne fournit pas le 6V utilisé par les servomoteurs, euxi étant dire
tement alimentés séparément.

<span id="page-16-2"></span>Il s'agit d'une adaptation directe de celle décrite dans [1], seul le régulateur 3,3 V ayant été rempla
é (pour des questions de disponibilité). Son s
héma se trouve figure 3.1; le circuit imprimé correspondant figure 3.2.

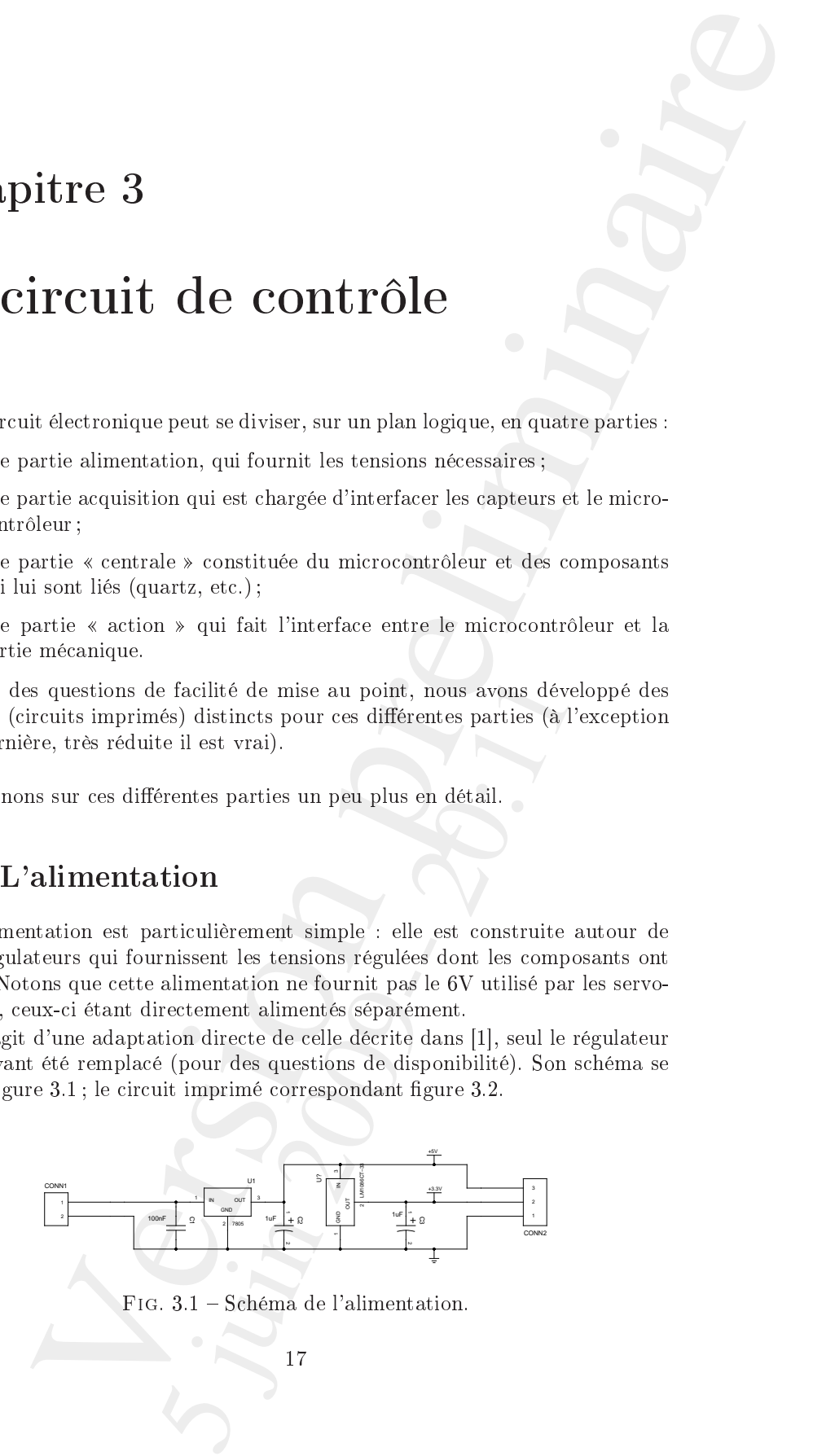

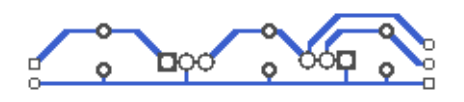

<span id="page-17-2"></span>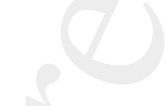

Fig. 3.2 Cir
uit imprimé de l'alimentation, orrespondant au s
héma de la figure 3.1.

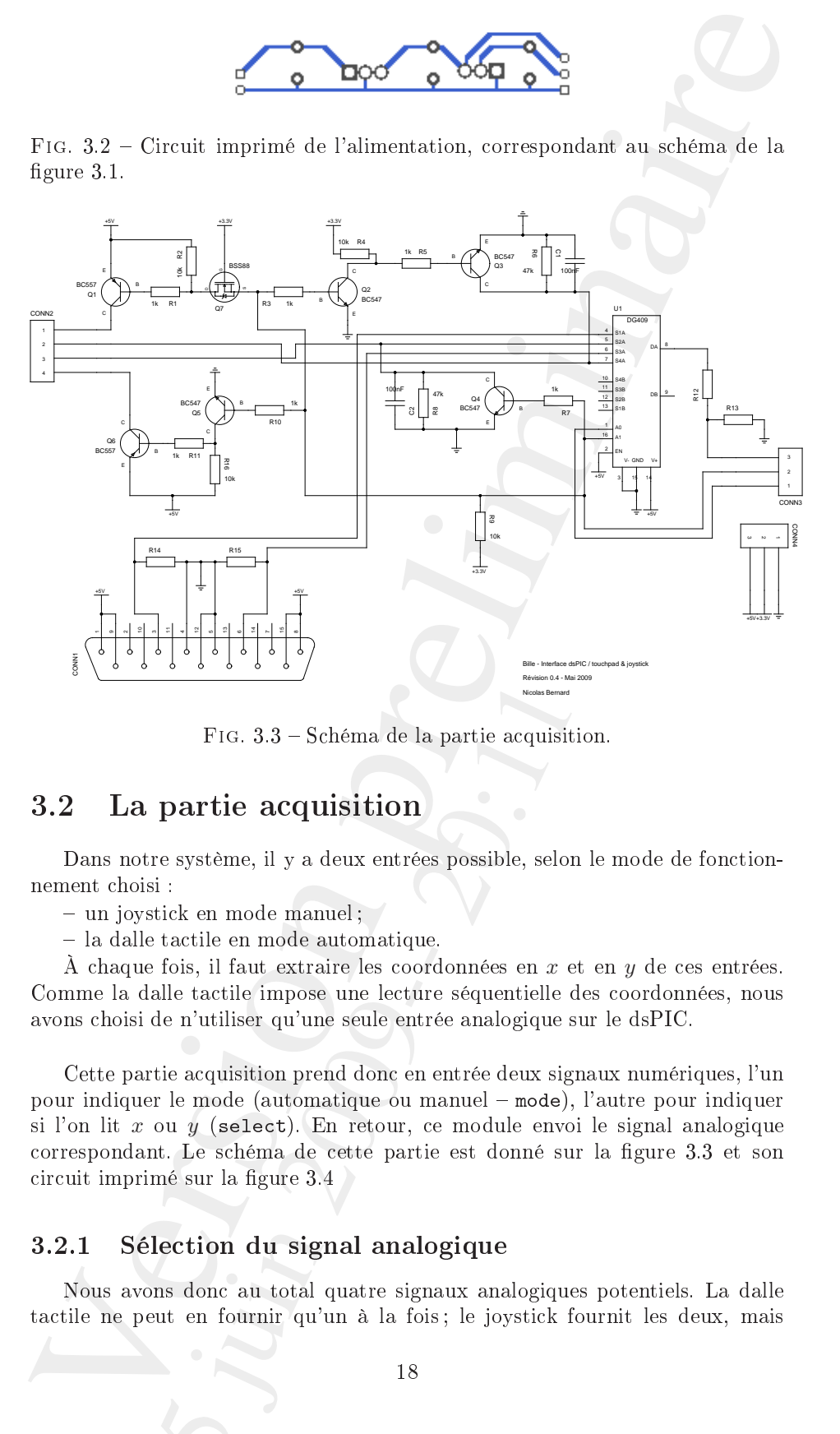

<span id="page-17-3"></span>Fig. 3.3 S
héma de la partie a
quisition.

#### <span id="page-17-0"></span>3.2La partie acquisition

Dans notre système, il y a deux entrées possible, selon le mode de fonctionnement hoisi :

- un joystick en mode manuel;

- la dalle tactile en mode automatique.

<sup>À</sup> haque fois, il faut extraire les oordonnées en x et en y de es entrées. Comme la dalle tactile impose une lecture séquentielle des coordonnées, nous avons hoisi de n'utiliser qu'une seule entrée analogique sur le dsPIC.

FIG. 3.3 – Schéma de la partie acquisition<br>
partie acquisition<br>
i:<br>
i:<br>
i:<br>
itake en mode manuel;<br>
itake mode manuel;<br>
take en mode automatique.<br>
fois, il faut extraire les coordonnées en x et en<br>
alle tactile impose une Cette partie acquisition prend donc en entrée deux signaux numériques, l'un pour indiquer le mode (automatique ou manuel mode), l'autre pour indiquer si l'on lit  $x$  ou  $y$  (select). En retour, ce module envoi le signal analogique correspondant. Le schéma de cette partie est donné sur la figure 3.3 et son circuit imprimé sur la figure 3.4

#### <span id="page-17-1"></span>3.2.1 Séle
tion du signal analogique

Nous avons don au total quatre signaux analogiques potentiels. La dalle tactile ne peut en fournir qu'un à la fois; le joystick fournit les deux, mais

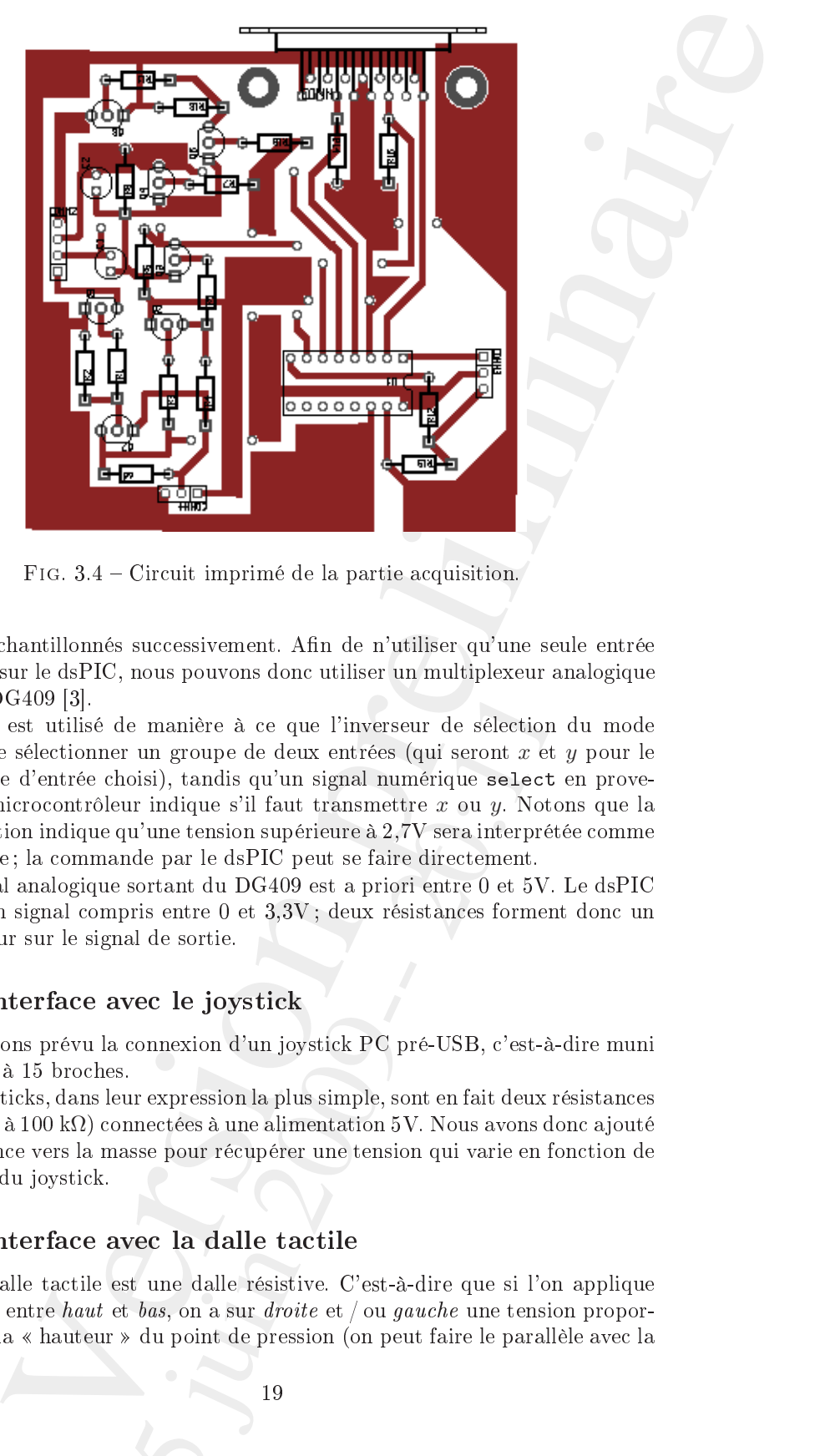

Fig. 3.4 Cir
uit imprimé de la partie a
quisition.

<span id="page-18-2"></span>ils seront échantillonnés successivement. Afin de n'utiliser qu'une seule entrée analogique sur le dsPIC, nous pouvons donc utiliser un multiplexeur analogique comme le  $DG409$  [3].

e manière à ce que l'inverseur de sélection du<br>
un groupe de deux entrées (qui seront  $x$  et  $y$  j<br>
oisi), tandis qu'un signal numérique select en<br>
ur indique s'il faut transmettre  $x$  ou  $y$ . Notons<br>
u'une tension supéri Celui-ci est utilisé de manière à ce que l'inverseur de sélection du mode permette de séle
tionner un groupe de deux entrées (qui seront x et y pour le périphérique d'entrée choisi), tandis qu'un signal numérique select en provenance du microcontrôleur indique s'il faut transmettre x ou y. Notons que la do
umentation indique qu'une tension supérieure à 2,7V sera interprétée omme un 1 logique; la commande par le dsPIC peut se faire directement.

Le signal analogique sortant du DG409 est a priori entre 0 et 5V. Le dsPIC nécessite un signal compris entre 0 et 3,3V; deux résistances forment donc un pont diviseur sur le signal de sortie.

#### <span id="page-18-0"></span> $3.2.2$ Interface avec le joystick

Nous avons prévu la connexion d'un joystick PC pré-USB, c'est-à-dire muni d'une prise à 15 bro
hes.

Ces joysti
ks, dans leur expression la plus simple, sont en fait deux résistan
es variables (0 à 100 kΩ) connectées à une alimentation 5V. Nous avons donc ajouté une résistan
e vers la masse pour ré
upérer une tension qui varie en fon
tion de la position du joysti
k.

#### <span id="page-18-1"></span> $3.2.3$

Notre dalle ta
tile est une dalle résistive. C'est-à-dire que si l'on applique une tension entre *haut* et *bas*, on a sur *droite* et / ou *gauche* une tension proportionnelle à la « hauteur » du point de pression (on peut faire le parallèle avec la

bro
he entrale d'une résistan
e a justable). L'inverse se produit si l'on applique à présent la tension entre droite et gau
he.

Cela veut dire qu'il faut pouvoir appliquer une tension entre une paire de bornes et avoir l'autre paire déconnectée de l'alimentation pour pouvoir « lire » e qui s'y trouve, puis inverser les deux paires.

Pour cela, nous avons adapté le circuit proposé dans [9]. Ce circuit réalise e que nous avons dé
rit i-dessus à l'aide de transistors ommuns, ommandés par le signal que nous appelons sele
t.

Nos adaptations sont justement liées à e signal :

- le ir
uit original utilisait deux signaux de ommande distin
ts et non un seul ;
- $-$  notre signal de commande est un signal  $3.3V$  (alors que la dalle est alimentée en  $+5V^1$ ), nous avons donc ajouté un FET pour réaliser l'adaptation comme suggéré dans  $[12]$ ;
- de plus, nous avons respectivement remplacé les transistors BC546 et BC556 par des transistors BC547 et BC557 ar nous avions es derniers à disposition.

#### <span id="page-19-0"></span>3.2.4 Alternatives et améliorations possibles

A posteriori, il y a un ertain nombres de hoses que l'on pourrait faire diéremment.

Tout d'abord, nous avons découvert récemment qu'il était possible de configurer certaines sorties numériques du dsPIC en collecteur ouvert. Cela signifie qu'il lui serait possible d'« envoyer » un signal de commande en  $+5V$ , et donc que le FET n'est pas né
essaire.

brock[e](#page-22-0) contribute the reference of probable. Linearce se produit si l'on applique de principie de principie applique de principie de principie une conclus est de principie de principie de principie de principie de l'altre es sorties numériques du disPIC en collecteur ou<br>
di possible d'e anvoyer » un signal de command<br>
d'est pas nécessaire.<br>
il serait possible d'envoyer les quatre signaux au<br>
d'érentes broches du disPIC et de choisir celle q Ensuite, il serait possible d'envoyer les quatre signaux analogiques dire
tement sur diérentes bro
hes du dsPIC et de hoisir elle qui nous intéresse de manière logicielle. Ce choix peut se discuter et est à faire en fonction de l'usage du dsPIC. I
i il serait possible. Dans e as, il faudrait toutefois a jouter des résistan
es ar haque signal né
essitera alors son propre pont diviseur.

Remarquons d'ailleurs que même avec un montage comme le nôtre et son multiplexeur analogique, il pourrait être intéressant de pla
er un pont diviseur par signal avant le multiplexeur (au lieu d'un pont commun en sortie) afin d'avoir une meilleure adaptation des impédan
es.

#### <span id="page-19-1"></span>3.3Le microcontrôleur

Notre microcontrôleur est un dsPIC33FJ128MC802 [7] en boitier SDIP (28 broches). Il fait donc partie de la famille des dsPIC33 de Microchip : il s'agit de microcontrôleurs 16 bits fonctionnant en 3,3V et avec des capacités de traitement du signal.

La programmation de cette puce sera traitée au chapitre suivant et nous ne nous intéressons donc ici qu'à son environnement matériel. Celui-ci, illustré figure 3.5 (circuit imprimé figure 3.6), est très simple et se décompose principalement omme suit :

<span id="page-19-2"></span> $^1$ La dalle pourrait en fait sans doute être alimentée en 3,3V.

- un condensateur entre l'entrée  $V_{cap}$  et la masse;
- un quartz entre OSCO et OSC1;
- un circuit de reset.

Le reste du schéma est constitué d'un interrupteur pour choisir le mode de fonctionnement (contrôle automatique par le microcontrôleur ou contrôle manuel ave le joysti
k), d'une LED
onne
tée sur la sortie RB5 du dsPIC et de onne
teurs pour relier e ir
uit au programmateur, à son alimentation et aux

Nous avons hoisi de laisser la possibilité d'évolutions futures de notre montage, c'est pourquoi les broches non utilisées actuellement sont également disponibles sur des onne
teurs. Les bro
hes du PWM sont également disponibles sur un connecteur afin de laisser la possibilité d'ajouter un circuit de puissance pour s'interfa
er ave d'autres a
tionneurs.

#### <span id="page-20-0"></span> $3.4$

Il faut un moyen de convertir les ordres donnés par le microcontrôleur en des a
tions physiques. On peut imaginer divers moyens (pistons et vérins, moteurs, et
.). Nous avons hoisi d'utiliser des servomoteurs de modélismes, qui sont à la fois faciles à obtenir et à mettre en œuvre.

#### <span id="page-20-1"></span>3.4.1 Servomoteurs de modélisme

Les servomoteurs de modélisme ont en général trois fils : un fil pour l'alimentation de puissance (6V dans notre cas), un fil pour des impulsions de commande, et une masse ommune.

D'après le constructeur [2], les impulsions de commande sont des impulsions arrées d'une durée variant entre 0,9 et 2,1 millise
ondes, rafraî
hies à 50 Hz et d'amplitude omprise entre 3 et 5 V.

Cela signifie entre autres que les impulsions délivrées par une unique sortie PWM du dsPIC sont d'amplitude suffisante (3,3V). Il s'agit d'un signal de ommande, don il n'est pas né
essaire d'a jouter un étage de puissan
e, le dsPIC peut contrôler directement les moteurs.

#### <span id="page-20-2"></span> $3.4.2$ Alternatives et améliorations possibles

nders<br>were untro! Cartric  $v_{\text{exp}}$ , et la maye;<br>
ante are religion de est;<br>
ante are religion de tots of the intermpenent poir choicit le mode<br>
untainer (control) and controller precise minimal carrier poir choice is a<br> ans notre cas), un ni pour des impuisions de commande contra-<br>
ur [2], les impulsions de commande sont des impu<br>
ant entre 0,9 et 2,1 millisecondes, rafraîchies à 5<br>
tre 3 et 5 V.<br>
tres que les impulsions délivrées par une Une possibilité pour rempla
er les servomoteurs s'ils n'étaient pas assez rapides pourrait être d'utiliser des moteurs de disques durs. Un disque dur standard comporte deux moteurs, l'un qui fait tourner les plateaux, l'autre (fi-gure [3.7\)](#page-23-1) qui positionne la tête de lecture sur le cylindre auquel on veut accéder. Les mouvements de e dernier sont limités, mais il est à la fois puissant et très rapide.

Dans les disques durs, ces moteurs, appelés voice-coil motors à cause de leur mé
anisme ressemblant à eux des haut-parleurs, sont asservis par l'intermédiaire de données spécifiques inscrites sur les plateaux et lues par l'électronique du disque. Sans les plateaux, et asservissement disparaît, mais pour notre système ela ne semble pas gênant a priori.

Le contrôle de tels moteurs nécessiterait l'usage d'une vraie partie puissance dans notre montage, par exemple basée sur un pont en H L298 : le dsPIC n'est

pas capable de fournir la puissance demandée par ces moteurs directement.

par capable de form[i](#page-34-6)r la puisance demandée par cor anéteres directement.<br>
Nous rivers par trents d'évente de mentapes avanters authorités de mentales avanters authorités du la consideration de la consideration de la consi Nous n'avons pas trouvé d'exemple de montages amateurs utilisant de tels moteurs avec un contrôle fin. Le seul exemple que nous ayons trouvé les utilise en tout-ou-rien, c'est-à-dire en butée d'un côté ou de l'autre [4].

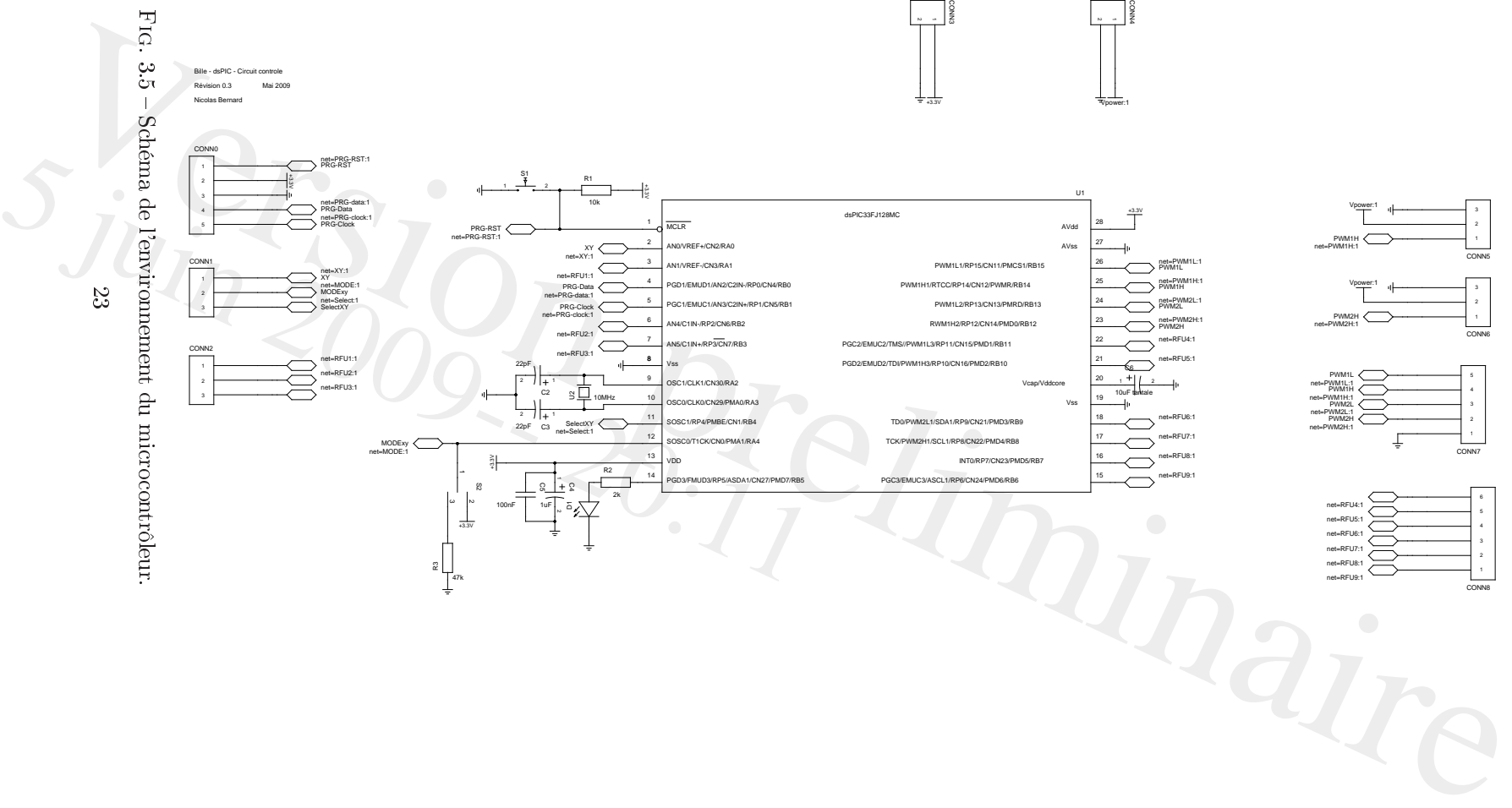

<span id="page-22-0"></span>

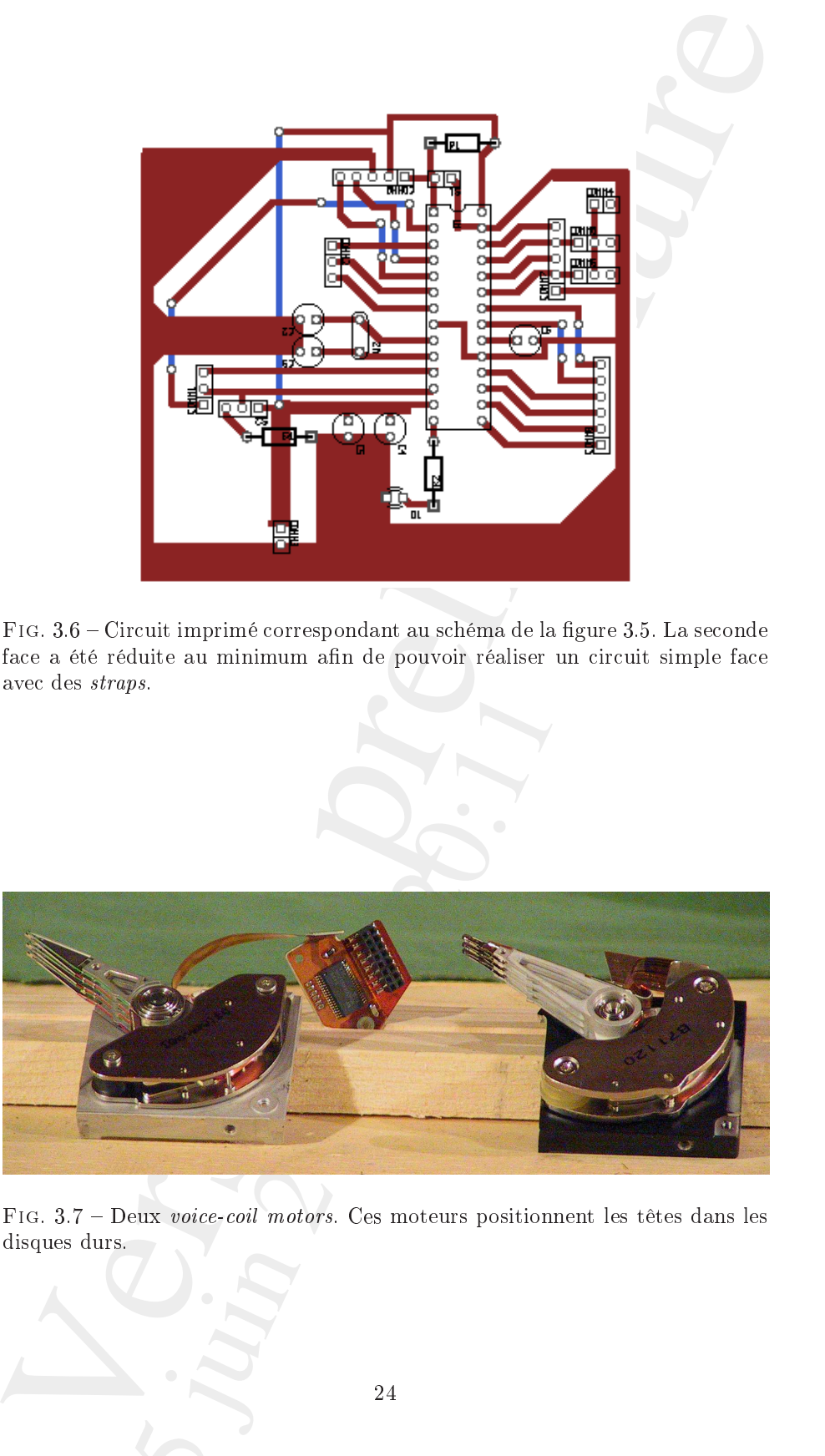

<span id="page-23-0"></span>Fig. 3.6 Cir
uit imprimé orrespondant au s
héma de la gure 3.5. La se
onde face a été réduite au minimum afin de pouvoir réaliser un circuit simple face ave des straps.

<span id="page-23-1"></span>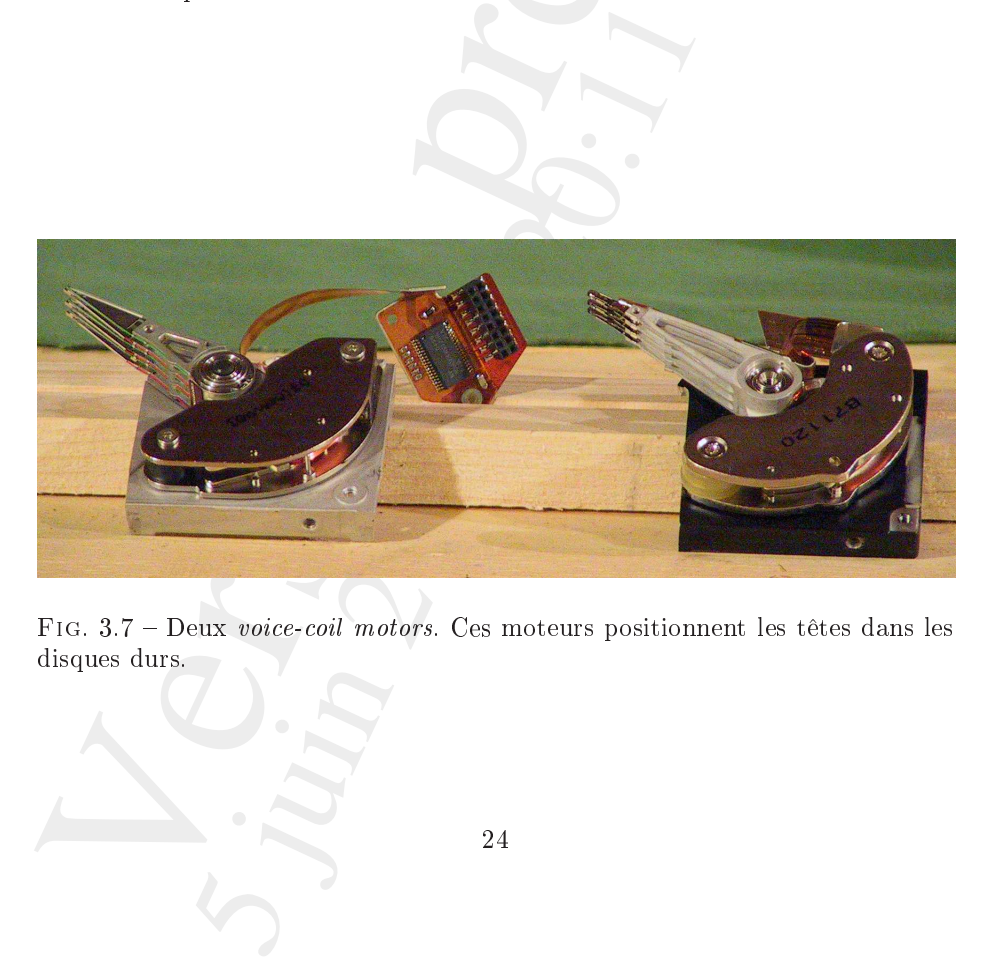

Fig. 3.7 Deux voi
eoil motors. Ces moteurs positionnent les têtes dans les disques durs.

## Chapitre 4

# La programmation du PIC

<span id="page-24-0"></span>**CONSECUTE ACCESS**<br> **CONSECUTE ACCESS**<br> **CONSECUTE ACCESS**<br> **CONSECUTE ACCESS**<br> **CONSECUTE ACCESS**<br> **CONSECUTE ACCESS**<br> **CONSECUTE ACCESS**<br> **CONSECUTE ACCESS**<br> **CONSECUTE ACCESS**<br> **CONSECUTE ACCESS**<br> **CONSECUTE ACCESS**<br> Le microcontrôleur dsPIC est le cœur du système. C'est lui qui fait l'interface entre les diérentes parties et qui assure la régulation. Sa programmation est donc particulièrement importante. C'est ce que nous explorons dans ce chapitre  $(n.b. :$  le programme complet se trouve dans l'annexe A).

#### <span id="page-24-1"></span>4.1Configuration générale

Configuration de l'horloge :

<span id="page-24-2"></span><sup>3</sup>

```
/* External crystal, exotic options disabled. */
FOSC(OSCIOFNC ON & FCKSM_CSDCMD & POSCMD_HS);
/* We use the crystal (primary) from reset. */
_FOSCSEL(FNOSC_PRI & IESO_OFF);
```
Nous utilisons un quartz de 10  $MHz$ , donc :

$$
F_{osc} = 10\,000\,000 \, \text{Hz} \tag{4.1}
$$

$$
F_{CY} = \frac{F_{osc}}{2} = 5\,000\,000\,Hz
$$
 (4.2)

Cela nous servira ultérieurement pour déterminer les paramètres dépendants du temps.

```
\frac{1}{2}<br>
\frac{1}{2} in \frac{1}{2}<br>
\frac{1}{2} in \frac{1}{2}<br>
\frac{1}{2} in \frac{1}{2}<br>
\frac{1}{2}<br>
\frac{1}{2}<br>
\frac{1}{2}<br>
\frac{1}{2}<br>
\frac{1}{2}<br>
\frac{1}{2}<br>
\frac{1}{2}<br>
\frac{1}{2}<br>
\frac{1}{2}<br>
\frac{1}{2}<br>
\frac{1}{2}<br>
\frac{1}{2}<br>
\frac{1}{\text{FWDT}(\text{FWDTEN\_OFF}); //Turn off WatchDog Timer
T_S = FGS(GSS \n\overline{S} \n\overline{S} \n\overline{G} \n\overline{C} \n\overline{C} \n\overline{C} \n\overline{D} \n\overline{F} \n\overline{C} \n\overline{C} \n\overline{D} \n\overline{F} \n\overline{C} \n\overline{C} \n\overline{C} \n\overline{C} \n\overline{C} \n\overline{C} \n\overline{C} \n\overline{C} \n\overline{C} \n\overline{C} \n\overline{C} \n\overline{C} \n\overline{C} \n\overline{C} \n\overline\text{FPOR(} \text{FPWRT\_PWR1 }); //Turn off power up timer
```
#### 4.2 Configuration des entrées / sorties

Pour déterminer la configuration des registres d'entrées / sorties, faisons le tour des différentes broches :

- la bro
he 2 est utilisée en tant qu'entrée analogique. C'est la seule entrée analogique, le registre ADPCFG prend don la valeur 0xFFFE ;
- les bro
hes 4 et 5 sont utilisées uniquement pour la programmation du microcontrôleur;
- la broche 11 comme sortie numérique RB4.
- la bro
he 12 est utilisée omme entrée numérique RA4 ;
- la bro
he 14 est utilisée omme sortie numérique RB5 pour une LED de contrôle;

On a donc :

```
TRISA = 0x0011; // RAO is an [analog] input, RA4 is a digital input, others are output.
TRISB = 0x0000;
```
#### <span id="page-25-0"></span>4.2.1 Configuration du CAN

Le convertisseur analogique numérique est configuré pour utiliser la broche ANO comme canal 0. C'est le seul canal utilisé, la conversion se fait avec douze bits de pré
ision.

La conversion commence automatiquement quand l'échantillonage est terminé, et une interruption est envoyée pour signaler la disponibilité du résultat.

L'échantillonage sera lui commandé par le TIMER1 de manière à ce qu'il se fasse régulièrement.

```
- In bookhe 12 cet utilisée comme oursée aumérique RA4;<br>
- In bookhe 12 cet utilisée comme arrive morriè aumérique RBs pour une LED de<br>
On aldon;<br>
On a donc :<br>
TRES 4 - axistial;// RA9 is an (analog) reges, RA4 is a dégre
     AD1CON1 = 0x04E0; // SSRC = auto-convert
    AD1CON2 = 0;3 \quad \text{AD1CON3} = 0;AD1CON4 = 0;
     AD1CHS0 = 0; // CHO on ANO
    AD1CSSL = 0;AD1IF = 0;(AD1IE = 1;
```
Les valeurs lues sont normalisées, de manière à être exploitables par le PID. Ainsi, par exemple, pour l'axe X :

 $\text{float } \text{adeval} = \text{ADC1BUF0} - 198;$  $\textbf{if} \ (\text{adeval} < 0)$  $adeval = 0;$  $adeval = adeval / 2893;$ 

#### <span id="page-25-1"></span>4.2.2 Configuration du PWM

rs lues sont normalisées, de manière à être exploremple, pour l'axe X :<br>
= ADC1BUF0 - 198;<br>  $\frac{1}{10} = 0$ ;<br>  $\frac{1}{10} = 0$ ;<br>  $\frac{1}{2893}$ ;<br> **Onfiguration du PWM**<br>
moteurs de modélisme utilisés sont commandés<br>
elurée varian Les servomoteurs de modélisme utilisés sont commandés par des impulsions arrées d'une durée variant entre 0, 9 et 2, 1 se
ondes, se répétant toute les 20 millise
ondes.

$$
P x \text{TPER} = \frac{F_{\text{CY}}}{F_{\text{PWM}} \times P x \text{TPER}_{\text{prescalar}}} - 1 \tag{4.3}
$$

$$
\text{P1TPER} = \frac{5000000}{50 \times \text{P1TPER}_{\text{prescaler}}} - 1 \tag{4.4}
$$

$$
\texttt{P1TPER}_{\text{prescalar}} \in \{1, 4, 16, 64\} \tag{4.5}
$$

La valeur 1 ne peut convenir comme  $P\text{ATPER}$  doit tenir dans 16 bits. 4 convient, on aura donc P1TCON  $< 3, 2 > = 01<sub>b</sub>$ 

$$
P1TPER = \frac{5000000}{50 \times 4} - 1 \tag{4.6}
$$

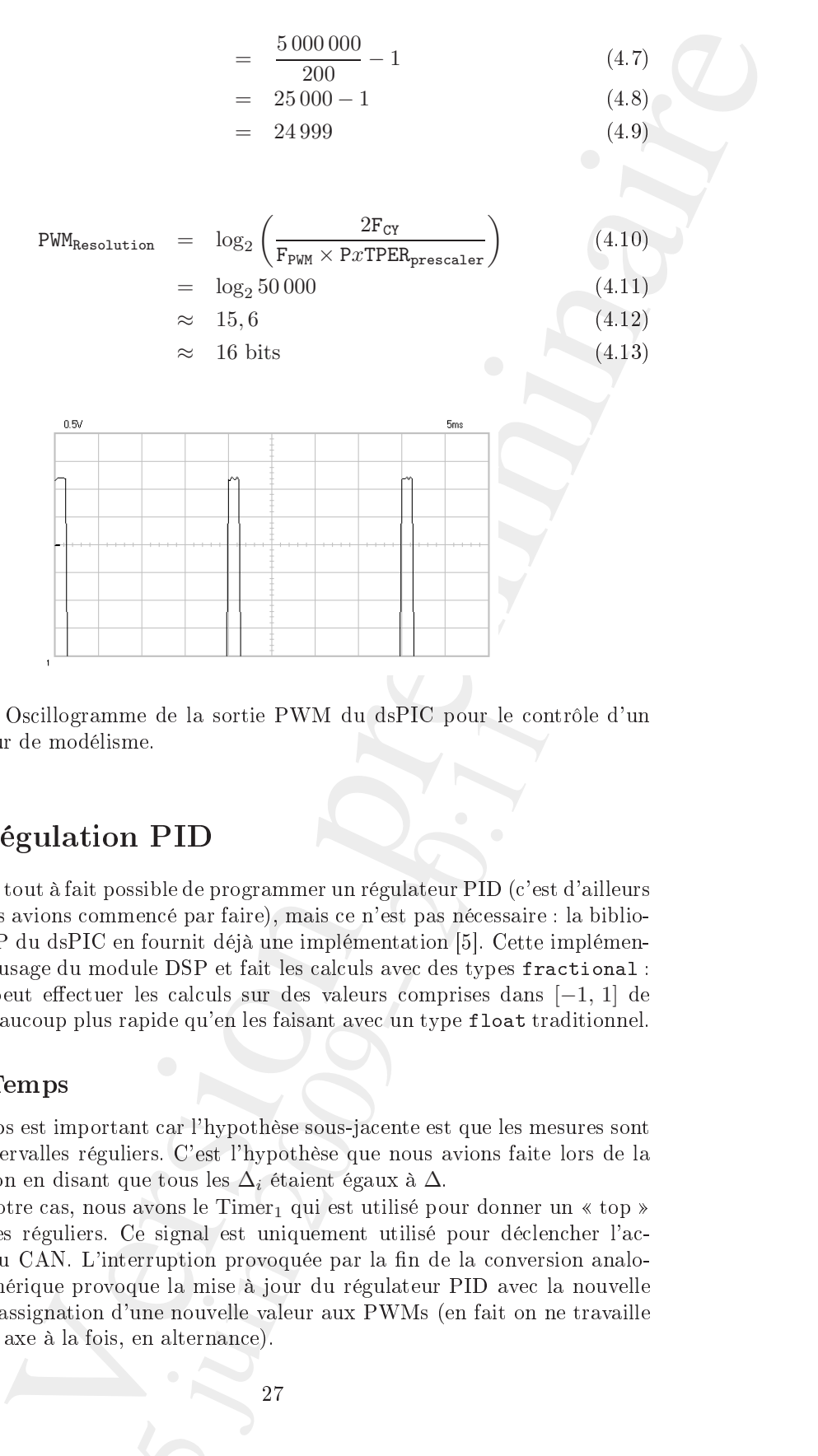

FIG. 4.1 – Oscillogramme de la sortie PWM du dsPIC pour le contrôle d'un servomoteur de modélisme.

#### <span id="page-26-0"></span>4.3Régulation PID

ne de la sortie PWM du dsPIC pour le contrôl<br>
ne.<br>
1 PID<br>
ssible de programmer un régulateur PID (c'est d'a-<br>
nencé par faire), mais ce n'est pas nécessaire : la<br>
1 fournit déjà une implémentation [5]. Cette imp<br>
ule DSP Il serait tout à fait possible de programmer un régulateur PID (c'est d'ailleurs e que nous avions ommen
é par faire), mais e n'est pas né
essaire : la bibliothèque DSP du dsPIC en fournit déjà une implémentation [5]. Cette implémentation fait usage du module DSP et fait les calculs avec des types fractional : ainsi elle peut effectuer les calculs sur des valeurs comprises dans  $[-1, 1]$  de manière beaucoup plus rapide qu'en les faisant avec un type float traditionnel.

#### <span id="page-26-1"></span>4.3.1 Temps

Le temps est important ar l'hypothèse sous-ja
ente est que les mesures sont faites à intervalles réguliers. C'est l'hypothèse que nous avions faite lors de la modélisation en disant que tous les  $\Delta_i$  étaient égaux à  $\Delta$ .

Dans notre cas, nous avons le Timer<sub>1</sub> qui est utilisé pour donner un « top » à intervalles réguliers. Ce signal est uniquement utilisé pour dé
len
her l'a
 quisition du CAN. L'interruption provoquée par la fin de la conversion analogique / numérique provoque la mise à jour du régulateur PID ave la nouvelle valeur et l'assignation d'une nouvelle valeur aux PWMs (en fait on ne travaille que sur un axe à la fois, en alternan
e).

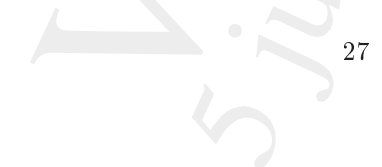

#### Utilisation du PID DSP

Pour utiliser les fonctions fournies, il faut d'abord déclarer des variables de type tPID et les initialiser. Ce type tPID est une structure qui comporte les variables relatives à une régulation PID, dénie ainsi dans la bibliothèque DSP :

typedef struct { fractional \* abcCoefficients; <sup>3</sup> fra
tional ∗ ontrolHistory ; fra
tional ontrolOutput; fra
tional measuredOutput; <sup>6</sup> fra
tional ontrolReferen
e ; } tPID;

Les noms des trois derniers membres sont assez explicites : ils correspondent respe
tivement à la sortie du PID, à la valeur de la mesure (entrée du PID) et à la onsigne. Le premier membre est un pointeur sur un tableau de trois coefficients  $(K_p, K_i$  et  $K_d$  étant bien sûr les gains proportionnel, intégral et dérivé) :

 $\{ K_p + K_i + K_d , -(K_p + 2 \times K_d) , K_d \}$ 

Ce ne sont pas dire
tement les gains qui sont utilisés pour des raisons de vitesse du calcul : il est plus efficace de remplir une fois ce tableau (une fonction PIDCoeffCalc est fournie pour le faire) que d'utiliser les gains à chaque fois. Le membre ontrolHistory est un tableau de trois valeurs destiné à garder un historique; il faut toutefois faire attention en le déclarant car il doit être placé en espa
e Y.

La préparation d'une structure tPID se fait donc ainsi :

```
4.3.2 Utilisation du PID DSP<br>
Pour utilisation du PID DSP<br>
deux décase des validés<br>
deux pre<br/> Urina, les initiales. Sommerforme, il frant d'aberd decase des validés<br>
deux p<br/>e DTI at les initiales. Ce type LTID et 
                               ration d'une structure tPID se fait donc ainsi :<br>
abccoef[3];<br>
ctlhist [3] __attribute((space(ymemory),far));<br>
befficients = x_abccoef;<br>
bl<br/>History = x_ctlhist;<br>
blReference = Float2Fract(0.4); // consigne<br>
PIDcoef[3]
       tPID X_axis;
       fractional x_ab \operatorname{ccoef}[3];
\text{3} fractional x_ctlhist [3] __attribute((space(ymemory),far));
       X_axis.abcCoefficients = x_abccoef;
\text{K}_{\text{a}} x is.controlHistory = x_ctlhist;
       X axis.controlReference = Float2Fract(0.4); // consigne
\mathfrak g fractional x PIDcoef[3]; // Gains proportionnel, integral et derive
       \mathrm{x\_PID}\mathrm{coeff}[0]=\mathrm{Float2Frac}(0.45); \; \mathbin{\textit{\hspace{-0.8ex}/\hspace{-0.5ex}/\hspace{-0.4ex}}} Gain\textit{\hspace{0.8ex} proportional} \\text{x} PIDcoef[1] = Float2Fract(0.001); // Gain integral
      \bar{x} PIDcoef[2] = Float2Fract(0.1); // Gain derive
      PIDCoeffCalc(x PIDcoef, &X axis);
15 PIDInit(\& X \quad axis);
```
La fonction PID peut ensuite être appelée régulièrement en stockant préalablement la valeur mesurée dans le membre measuredOutput et donne son résultat dans le membre ontrolOutput, omme nous le faisons dans la routine d'interruption du CAN :

```
X axis.measuredOutput = Float2Fract(adcval);
   PID(&X-axis);3 P1DC1 = MID X + 1000 * Fract2Float(X axis controlOutput);
```
#### 4.4Fon
tions diverses

Finalement, notons que nous avons défini quelques fonctions auxilliaires pour débugger le programme. Ainsi par exemple la fonction crash va boucler en faisant lignoter la LED répétitivement un nombre de fois passé en paramètre.

```
inline void

rash(int bip)
 3 {
            while(1) {
                     LATB5 = 0; // led off6 unsigned long x, i;
                     {\bf for} \ \ ({\rm x}=0; \ {\rm x}< 1000000; \ {\rm x}++);for (i = 0; i < bip; i++) {
                             LATB5 = 1;\overline{a}{\bf for}\,\,\,({\rm x=0};\, {\rm x< 100000;\,\,x++});LATB5 = 0;12 for (x = 0; x < 100000; x++);
                    }
            }
15 }
```
Bien que cette fonction soit très simple, elle permet de distinguer un problème d'un autre. On peut par exemple dénir les interruptions suivantes qui vont appeler cette fonction et feront clignoter différement la LED selon le problème rencontré :

```
nuctions diverses<br>
cent, nature and solid parameterism as affinite source and parameters<br>
programme. Ainsi parameterism an exclude the following the burstic or<br>
more to LED repetitive<br>
even to a finite solid parameters 
                        \begin{equation} \begin{array}{l} \mathbf{a} = \mathbf{a} + \mathbf{b} \end{array} \begin{bmatrix} \mathbf{b} \\ \mathbf{c} \end{bmatrix} = \begin{bmatrix} \mathbf{c} \\ \mathbf{c} \end{bmatrix} \begin{bmatrix} \mathbf{c} \\ \mathbf{c} \end{bmatrix} \begin{bmatrix} \mathbf{d} \\ \mathbf{c} \end{bmatrix} \begin{bmatrix} \mathbf{c} \\ \mathbf{c} \end{bmatrix} = \begin{bmatrix} \mathbf{c} \\ \mathbf{c} \end{bmatrix} \begin{bmatrix} \mathbf{c} \\ \mathbf{c} \end{bmatrix} \begin{bmatrix\cdotsAddressError(void)
                                                                         5 juin 2009-- 20:11
 3 {
                             crash(1);}
 6
          void __attribute__((__interrupt__, auto_psv))
             StackError(void)
 \overline{9}crash(2);}
12void attribute (( interrupt , auto psv))
             _MathError(void)
15 {
                             crash(3);}
```
Vincingon preliminaire 5 juin 2009, 2011 30

Ce projet nous a permis d'explorer le programme de la LIE de manière transversale (et même au-delà, comme la partie mécanique).

Contains an parents d'explorer le programme de la IIE du manifer<br>
de traduce an-dela containe la partie anche containe and de la IIE du manifer<br>
version de la IIE du manifer anche de la IIE du maniferation de la IIE du ma Le système réalisé est résolument expérimental et nous avons indiqué dans ce rapport un certain nombre d'améliorations — ou du moins de modifications qui pourraient être apportées pour une « version 2 ».

 $[TODO]$ 

Vincingon preliminaire  $5y_1, 5y_2, y_3, y_4, z_6, z_7, z_7, z_8, z_7, z_8, z_7, z_8, z_7, z_8, z_7, z_8, z_7, z_8, z_7, z_8, z_7, z_8, z_7, z_8, z_7, z_8, z_7, z_8, z_7, z_8, z_7, z_8, z_7, z_8, z_7, z_8, z_7, z_8, z_7, z_8, z_7, z_8, z_7, z_8, z_7, z_8, z_7, z_8, z_7, z_8, z_7, z_8, z_7, z_8, z$ 32

# Annexe A

# <span id="page-32-0"></span>Werk Cryston, Maria Religion en Carteral de la Carteral de la Carteral de la Carteral de la Carteral de la Carteral de la Carteral de la Carteral de la Carteral de la Carteral de la Carteral de la Carteral de la Carteral d Le programme du dsPIC

<span id="page-32-1"></span> $[{\rm TODO}]$ 

Vincing preliminaire 5 juin 2009, 2017 34

# Bibliographie

- <span id="page-34-5"></span><span id="page-34-0"></span>[1] Lotfi Baghli. Mobrob – schéma, 2008.
- <span id="page-34-1"></span>[2] Hitec. General Servo Information, 2 edition, 2002.
- [3] Intersil.  $DG408$ ,  $DG409$  Data Sheet, juin 1999. Fichier 3283.5; disponible en ligne.
- <span id="page-34-6"></span>[4] L. P. Maguire, S. Szilagyi, and R. E. Scholten. High performance laser shutter using a hard disk drive voice-coil actuator. Review of Scientific *Instruments*,  $75(9)$ : 3077-3079, septembre 2004.
- <span id="page-34-7"></span>[5] Microchip. MPLAB® C30 DSP Library. Installée dans le répertoire do
s/dsp\_lib de MPLAB C30.
- [6] Microchip. 16-bit Language Tools Libraries, 2008. Version DS51456E; disponible en ligne sur http://www.microchip.com.
- <span id="page-34-4"></span>[7] Microchip.  $dsPIC33FJ32MC302/304$ ,  $dsPIC33FJ64MCX02$ , and  $dsPIC33-$ FJ128MCX02/X04 Data Sheet, 2008. Version DS70291B ; disponible en ligne sur http://www.microchip.com.
- [8] Microchip. MPLAB C Compiler for PIC24 MCUs and dsPIC DSCs User's Guide, 2008. Version DS51284H ; disponible en ligne sur http://www.microchip.com.
- <span id="page-34-2"></span>[9] Dusan Mihajlovic. Bon. maintenant il vous faut un écran tactile. Article publicitaire pour *mikroElectronika*, janvier 2009. Disponible en ligne : http://www.mikroe.
om/en/arti
le/09/01/.
- [10] National Semiconductor. LM1086 1.5A Low Dropout Positive Regulators, juin 2005. Disponible en ligne sur http://www.national.
om.
- <span id="page-34-3"></span>[11] Philips Semiconductors. BC546, BC547 NPN general purpose transistors, avril 1999. Disponible en ligne.
- [12] Herman Schutte. Bi-directional level shifter for  $I^2C$ -bus and other systems. Philips Semiconductors, août 1997. Application Note AN97055; disponible en ligne.
- [13] Siemens. BSS88 SIPMOS Small-Signal Transistor, mai 1997. Disponible en ligne.

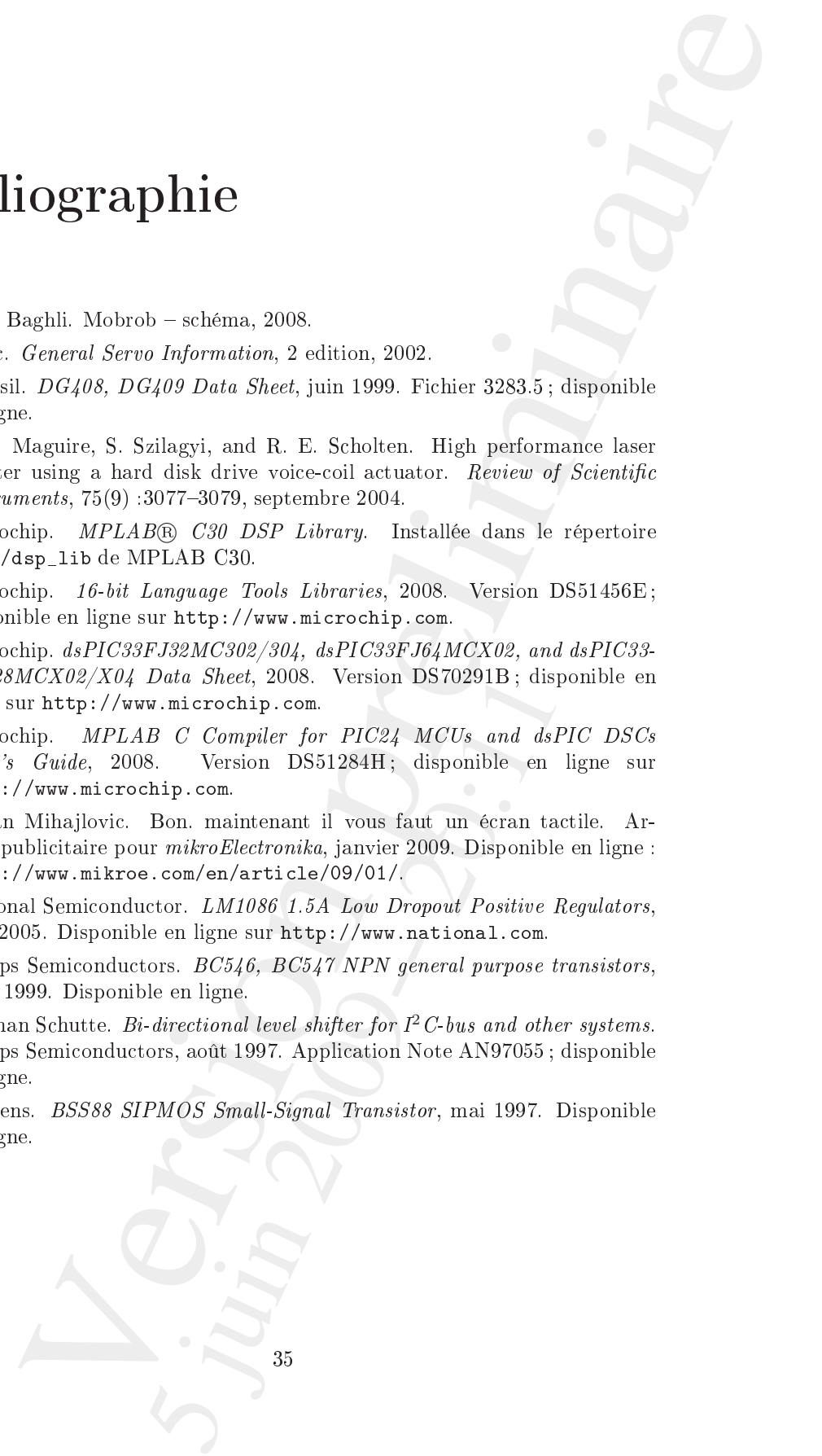